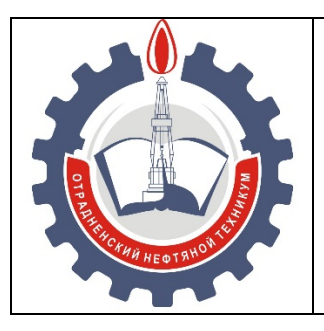

МИНИСТЕРСТВО ОБРАЗОВАНИЯ И НАУКИ САМАРСКОЙ ОБЛАСТИ *государственное бюджетное профессиональное образовательное учреждение Самарской области «Отрадненский нефтяной техникум»*

# *МЕТОДИЧЕСКИЕ УКАЗАНИЯ ПО ВЫПОЛНЕНИЮ И ЗАЩИТЕ ДИПЛОМНОГО ПРОЕКТА*

ДЛЯ ОБУЧАЮЩИХСЯ В ГБПОУ «ОНТ»

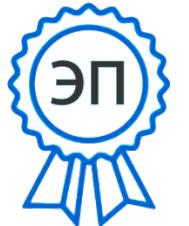

Бурлаков Ю\_А\_ C=RU, O="ГБПОУ "" ОНТ""", CN=Бурлаков Ю\_А\_, E=ontzam@ mail.ru Я являюсь автором этого документа

2024.04.18 10:13:18  $+04'00'$ 

### РАССМОТРЕНО И РЕКОМЕНДОВАНО

цикловыми комиссиями ГБПОУ «ОНТ»

Председатель ЦК НиИТЦ

/ Т. К. Абдрахманова /

Методическим советом ГБПОУ «ОНТ» Председатель МС\_\_\_\_\_\_\_/Ю. А. Бурлаков/

Протокол № 2 от «11» ноября 2022 г.

Председатель ЦК ТЦ

/ В. И. Аракелян /

Протокол №3 от «21» октября 2022 г.

Нуждина З.И., преподаватель ВКК. Методические указания по выполнению и защите дипломного проекта. Учебно-методическое пособие для руководителей дипломного проекта и обучающихся, выполняющих дипломный проект. – Отрадный.: ГБПОУ «ОНТ», 2022. – 86 с.

Государственная итоговая аттестация включает подготовку и защиту дипломного проекта.

Методические указания для выполнения дипломного проекта являются составной частью программ подготовки специалистов среднего звена (ППССЗ) ГПБОУ «ОНТ» по специальностям 21.02.01, 21.02.03, 23.02.03, 22.02.06.

Методические указания составлены с целью соблюдения Единых требований к содержанию и оформлению графических и текстовых материалов дипломных проектов.

Методические указания по выполнению дипломных проектов предназначены руководителям дипломного проектирования и обучающимся в ГБПОУ «ОНТ».

Внешний эксперт: Федечкин В.В., генеральный директор АО «Отрадненский газоперерабатывающий завод»

### УТВЕРЖДЕНО

# *СОДЕРЖАНИЕ*

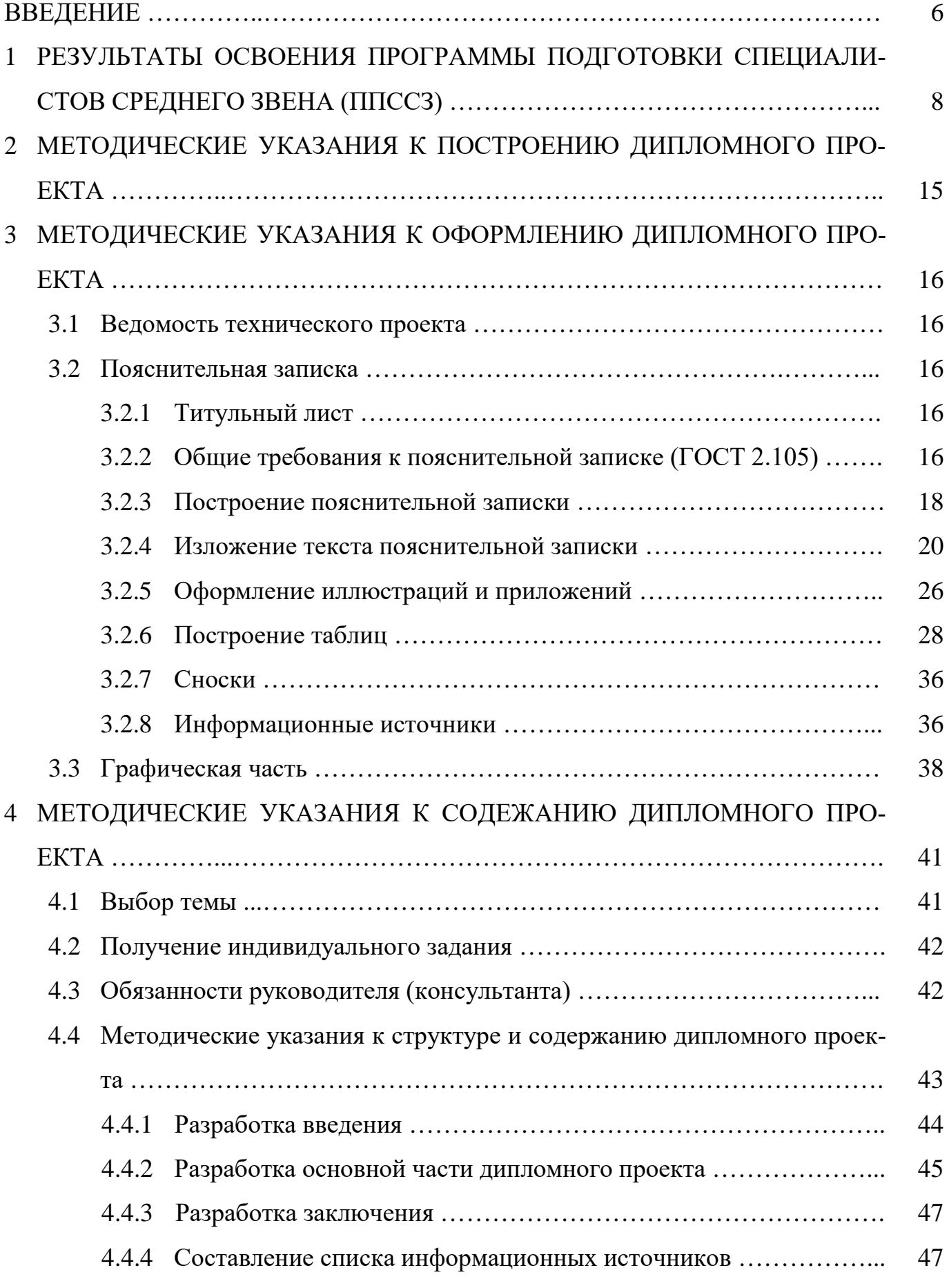

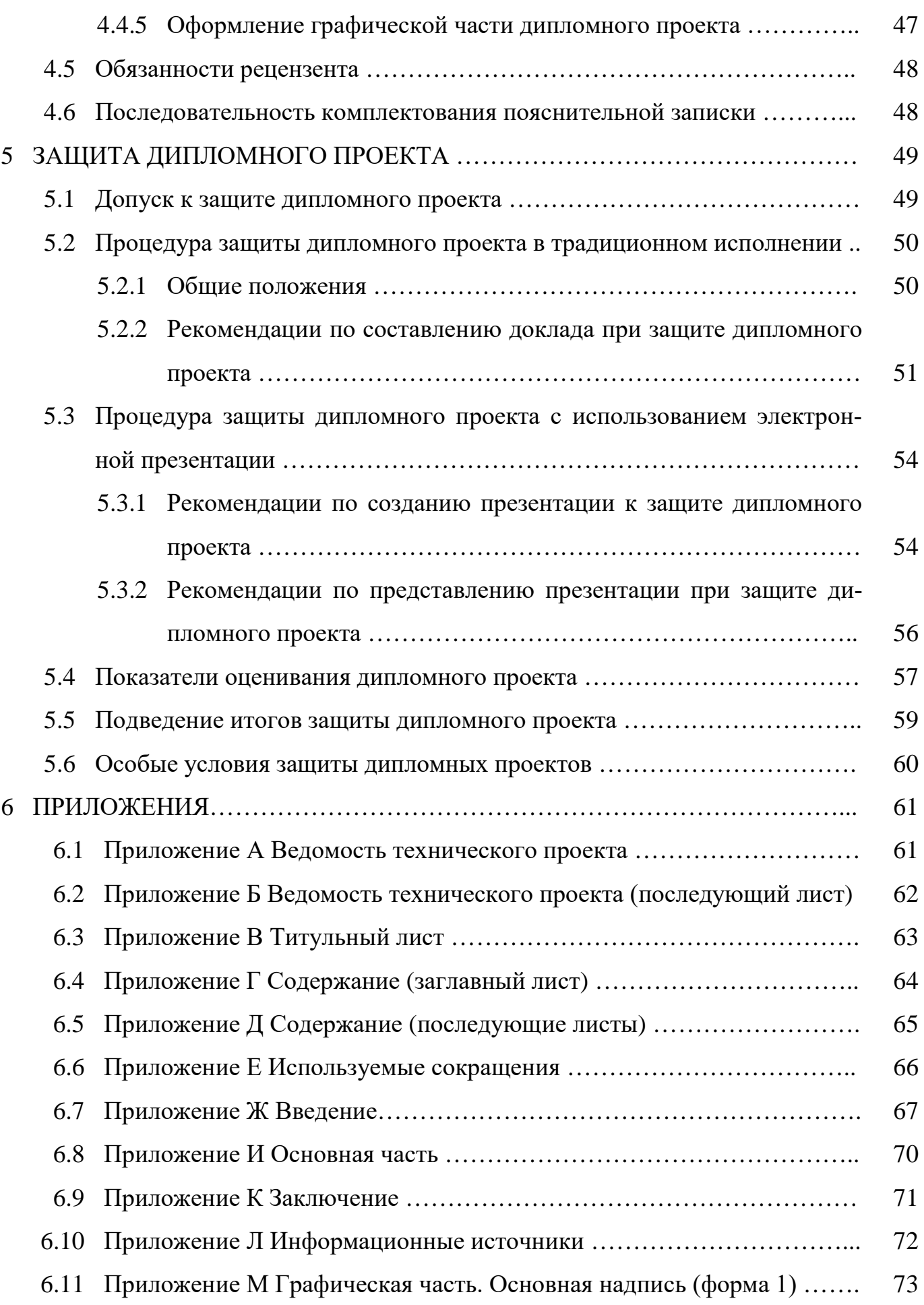

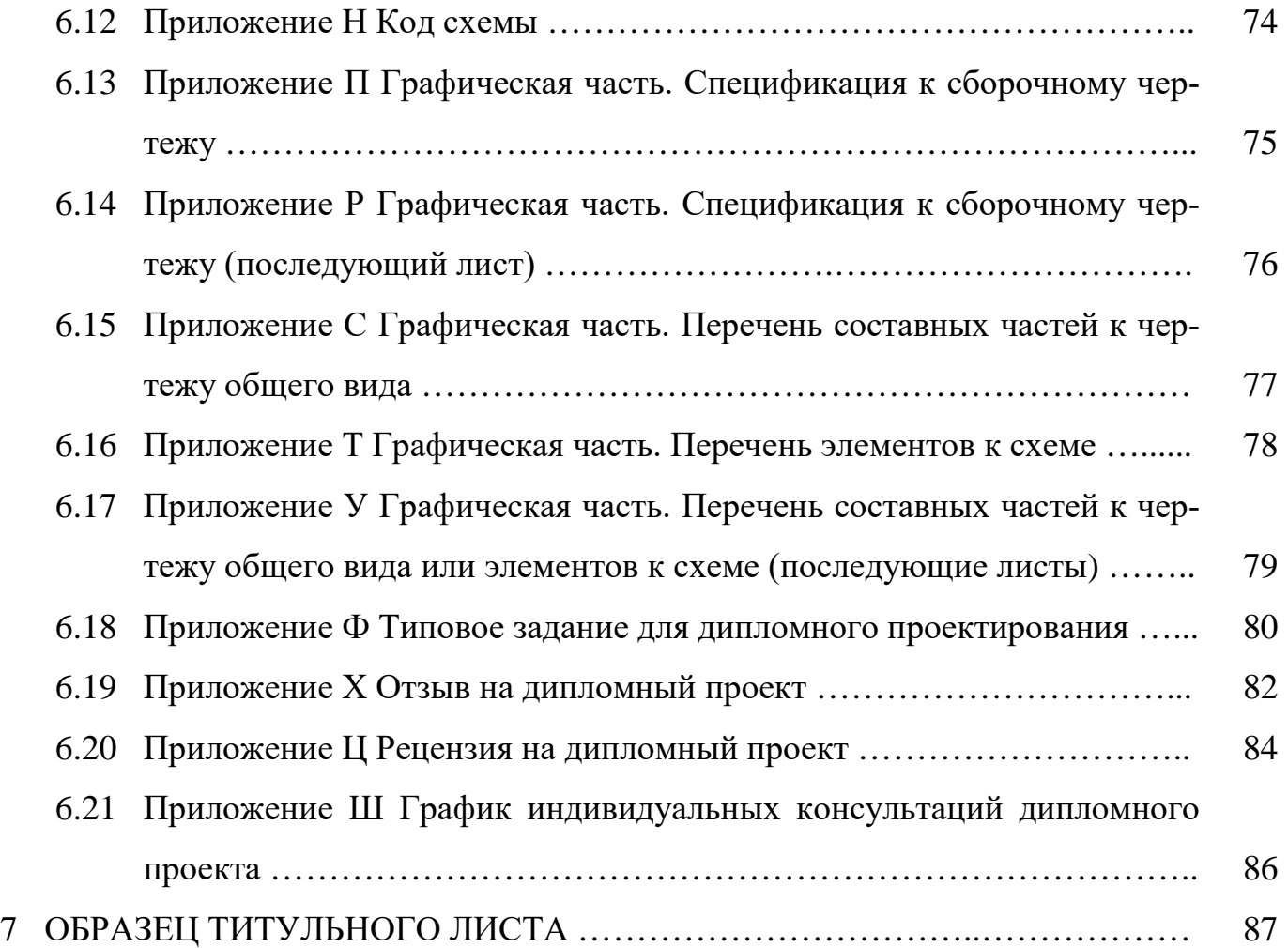

## *ВВЕДЕНИЕ*

# *УВАЖАЕМЫЙ ОБУЧАЮЩИЙСЯ!*

Выпускная квалификационная работа (ВКР) – это дипломный проект, который Вам предстоит защищать перед Государственной экзаменационной комиссией (ГЭК).

Методические указания по дипломному проектированию созданы Вам в помощь при выполнении дипломного проекта и с целью соблюдения единых требований к оформлению графических и текстовых материалов, а также для знакомства с процедурой подготовки дипломного проекта к защите и его защиты.

В методических указаниях использованы нормативные ссылки на следующие стандарты:

- ГОСТ 2.004-88 Единая система конструкторской документации. Общие требования к выполнению конструкторских и технологических документов на печатающих и графических устройствах вывода ЭВМ
- ГОСТ 2.104-2019 Единая система конструкторской документации. Основные надписи
- ГОСТ 2.105-2019 (с изменениями 21.06.2019) Единая система конструкторской документации. Общие требования к текстовым документам
- ГОСТ 2.106-96 Единая система конструкторской документации. Текстовые документы. Актуализация 01.01.2019
- ГОСТ 2.109-73 Единая система конструкторской документации. Основные требования к чертежам. Актуализирован
- ГОСТ 2.301-68 Единая система конструкторской документации. Форматы
- ГОСТ 2.301-2019 Единая система конструкторской документации. Шрифты чертежные
- ГОСТ 2.316-68 Единая система конструкторской документации. Правила нанесения на чертежах надписей, технических требований и таблиц
- ГОСТ 2.321-84 Единая система конструкторской документации. Обозначения буквенные
- ГОСТ 2.503-90 Единая система конструкторской документации. Правила внесения изменений
- ГОСТ 8.417-2002 Государственная система обеспечения единства измерений. Единицы величин
- ГОСТ 13.1.002-2003. Репрография. Микрография. Документы для микрографирования. Общие требования и нормы
- ГОСТ Р 7.0.5-2008 СИБИД. Библиографическая ссылка. Общие требования и правила составления

Приступая к дипломному проектированию, Вы должны, основываясь на материалах преддипломной практики, привести характеристику предприятия и объекта проектирования, составить таблицы исходных и нормативных данных, произвести анализ организации производства, технологического процесса, конструктивные особенности оборудования на объекте проектирования, состояние промышленной и экологической безопасности. Необходимо предусмотреть возможности модернизации сооружений и оборудования на объекте проектирования, а также совершенствование технологического процесса. После этого приступить к расчетной части дипломного проекта, используя формулы для расчетов, приведённые в соответствующих методических указаниях.

**Внимание!** Если в процессе дипломного проектирования у Вас возникают вопросы, разрешить которые самостоятельно не удается, необходимо обратиться за консультацией к руководителю в дни проведения консультаций в соответствии с расписанием.

## **Желаем Вам успехов!**

# *1 РЕЗУЛЬТАТЫ ОСВОЕНИЯ ПРОГРАММЫ ПОДГОТОВКИ СПЕЦИАЛИСТОВ СРЕДНЕГО ЗВЕНА (ППССЗ)*

Государственная итоговая аттестация (ГИА) является завершающим этапом освоения ФГОС СПО и включает подготовку и защиту ВКР (дипломного проекта). Обязательное требование – соответствие тематики дипломного проекта содержанию одного или нескольких профессиональных модулей.

Результатом освоения выпускниками ППССЗ при ГИА является обладание **общими компетенциями,** включающими в себя способность:

- ОК 1 Понимать сущность и социальную значимость своей будущей профессии, проявлять к ней устойчивый интерес.
- ОК 2 Организовывать собственную деятельность, выбирать типовые методы и способы выполнения профессиональных задач, оценивать их эффективность и качество.
- ОК 3 Принимать решения в стандартных и нестандартных ситуациях и нести за них ответственность.
- ОК 4 Осуществлять поиск и использование информации, необходимой для эффективного выполнения профессиональных задач, профессионального и личностного развития.
- ОК 5 Использовать информационно-коммуникационные технологии в профессиональной деятельности.
- ОК 6 Работать в коллективе и команде, эффективно общаться с коллегами, руководством, потребителями.
- ОК 7 Брать на себя ответственность за работу членов команды (подчиненных), результат выполнения заданий.
- ОК 8 Самостоятельно определять задачи профессионального и личностного развития, заниматься самообразованием, осознанно планировать повышение квалификации.
- ОК 9 Ориентироваться в условиях частой смены технологий в профессиональной деятельности.

*Техник по специальности 21.02.03 «Сооружение и эксплуатация газонефтепроводов и газонефтехранилищ» должен обладать* **профессиональными компетенциями**, соответствующими основным видам профессиональной деятельности (ВПД).

9

#### *1 Обслуживание и эксплуатация технологического оборудования*

- ПК 1.1 Осуществлять эксплуатацию и оценивать состояние оборудования и систем по показаниям приборов.
- ПК 1.2 Рассчитывать режимы работы оборудования.
- ПК 1.3 Осуществлять ремонтно-техническое обслуживание оборудования.
- ПК 1.4 Выполнять дефектацию и ремонт узлов и деталей технологического оборудования.

# *2 Сооружение и эксплуатация объектов транспорта, хранения, распределения газа, нефти, нефтепродуктов*

- ПК 2.1 Выполнять строительные работы при сооружении газонефтепроводов и газонефтехранилищ.
- ПК 2.2 Обеспечивать техническое обслуживание газонефтепроводов и газонефтехранилищ, контролировать их состояние.
- ПК 2.3 Обеспечивать проведение технологического процесса транспорта, хранения и распределения газонефтепродуктов.
- ПК 2.4 Вести техническую и технологическую документацию.

#### *3 Планирование и организация производственных работ персонала подразде-*

#### *ления*

- ПК 3.1 Осуществлять текущее и перспективное планирование деятельности производственного участка, контроль выполнения мероприятий по освоению производственных мощностей, совершенствованию технологий.
- ПК 3.2 Рассчитывать основные технико-экономические показатели работы производственного участка, оценивать затраты на обеспечение требуемого качества работ и продукции.
- ПК 3.3 Обеспечивать безопасное ведение работ на производственном участке, контролировать соблюдение правил техники безопасности и охраны труда.

ПК 3.4 Выбирать оптимальные решения при планировании работ в нестандартных ситуациях.

### *4 Выполнение работ по рабочей профессии 18559 Слесарь-ремонтник*

- ПКв 4.1 Выполнять разборку и сборку узлов и механизмов оборудования, агрегатов и машин.
- ПКв 4.2 Выполнять ремонт узлов и механизмов оборудования, агрегатов и машин.
- ПКв 4.3 Выполнять испытания узлов и механизмов оборудования, агрегатов и машин.
- ПКв 4.4 Вести техническую и технологическую документацию.

*Техник-технолог по специальности 21.02.01 «Разработка и эксплуатация нефтяных и газовых месторождений» должен обладать* **профессиональными компетенциями**, соответствующими основным видам профессиональной деятельности ВПД.

*1 Проведение технологических процессов разработки и эксплуатации нефтяных и газовых месторождений*

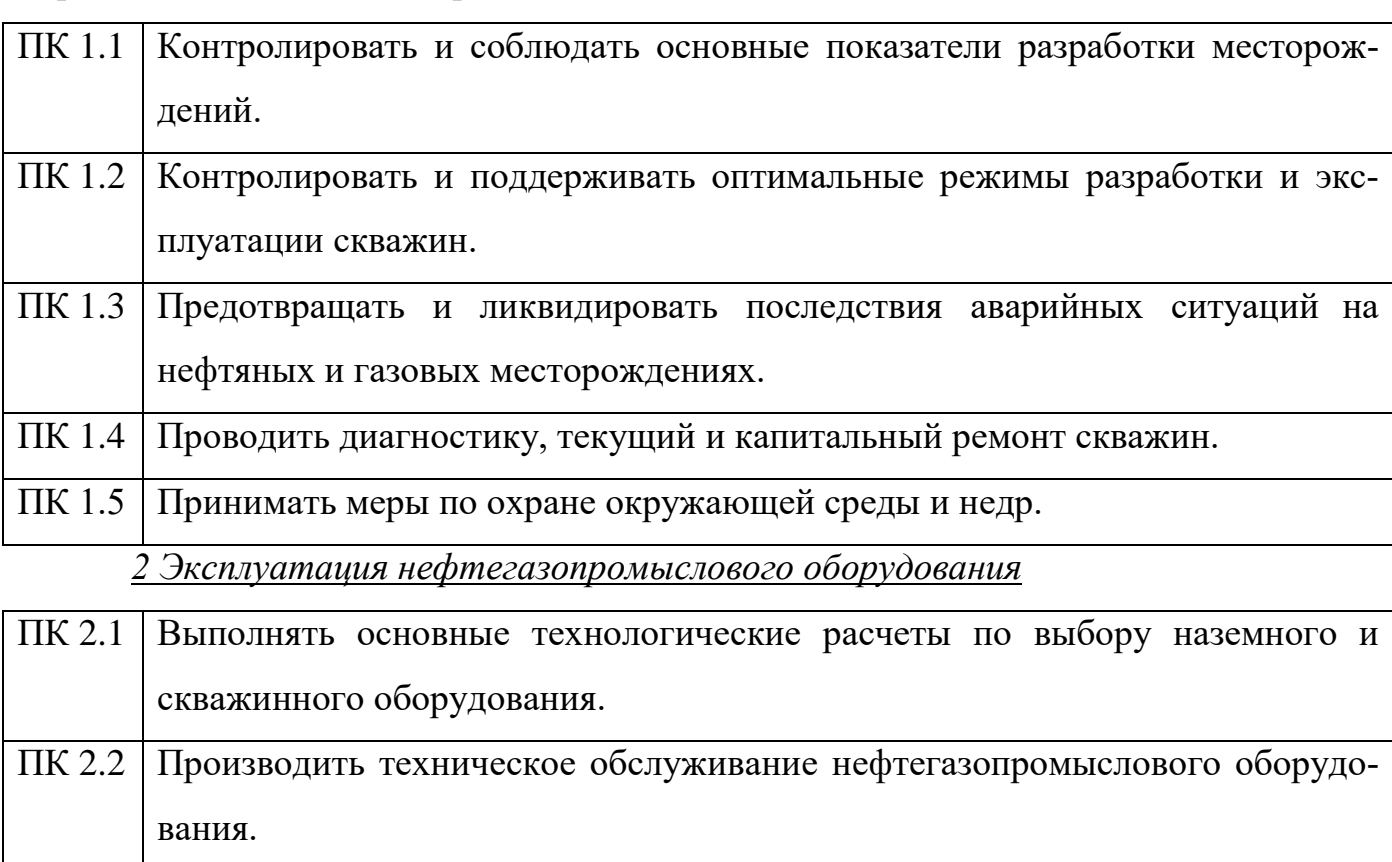

ПК 2.3 Осуществлять контроль за работой наземного и скважинного оборудования

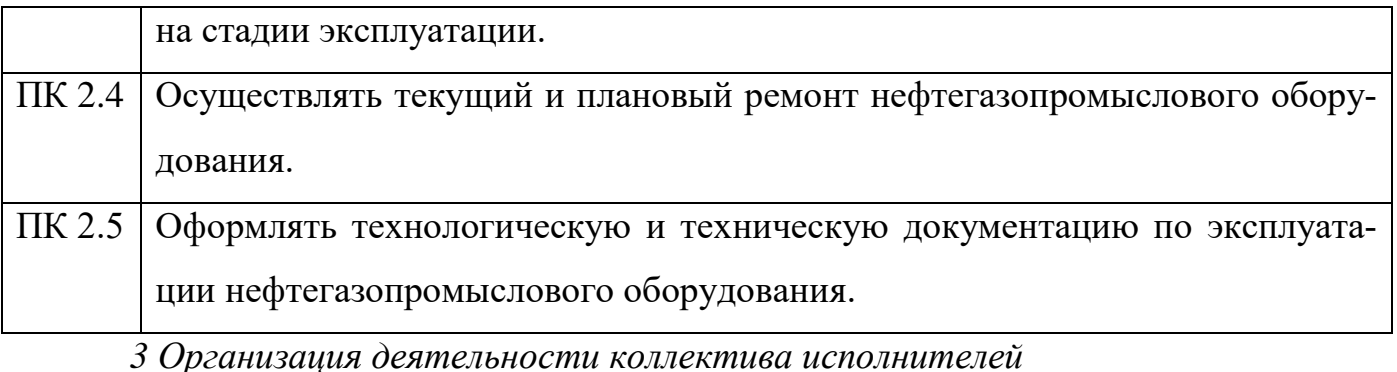

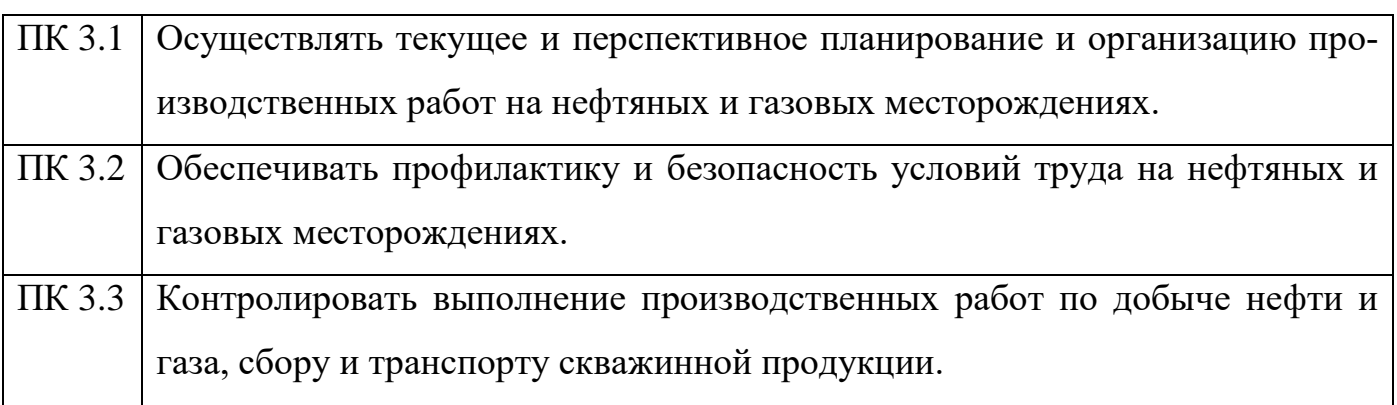

*4 Выполнение работ по рабочей профессии 15866 Оператор по подготовке* 

*скважин к капитальному и подземному ремонтам*

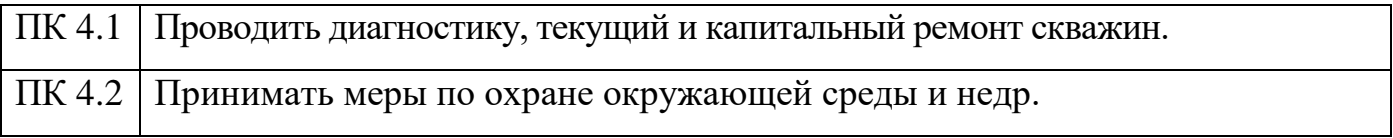

*Техник по специальности 23.02.03 Техническое обслуживание и ремонт автомобильного транспорта должен обладать* **профессиональными компетенциями**, соответствующими основным видам профессиональной деятельности (ВПД).

*1 Техническое обслуживание и ремонт автотранспорта*

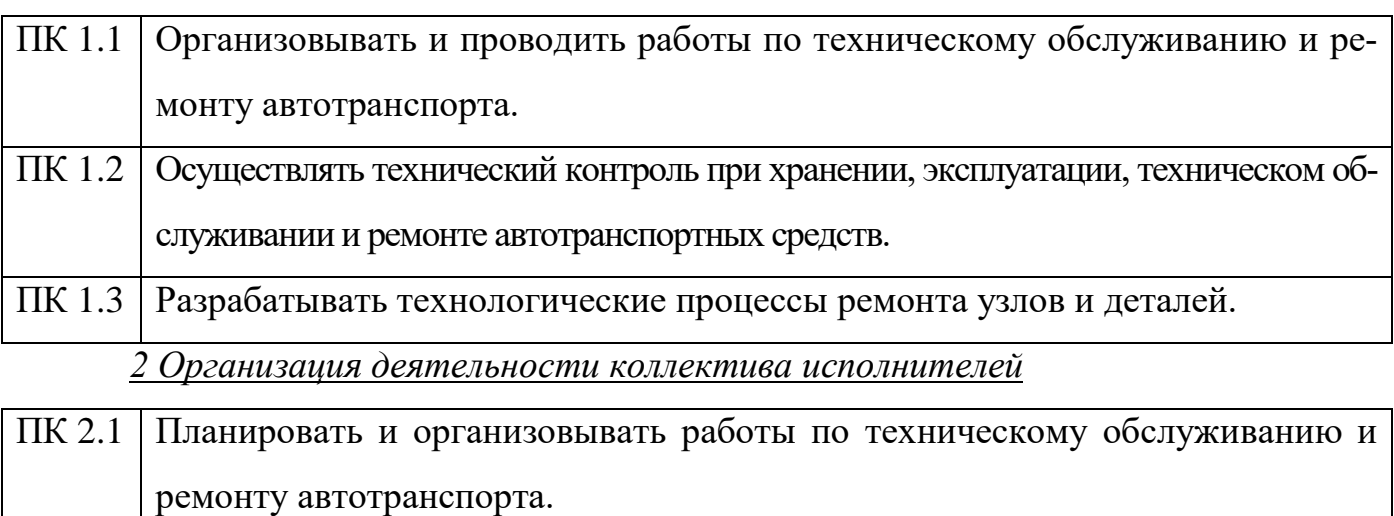

*3 Выполнение работ по рабочей профессии 18511 Слесарь по ремонту авто-*

## *мобилей*

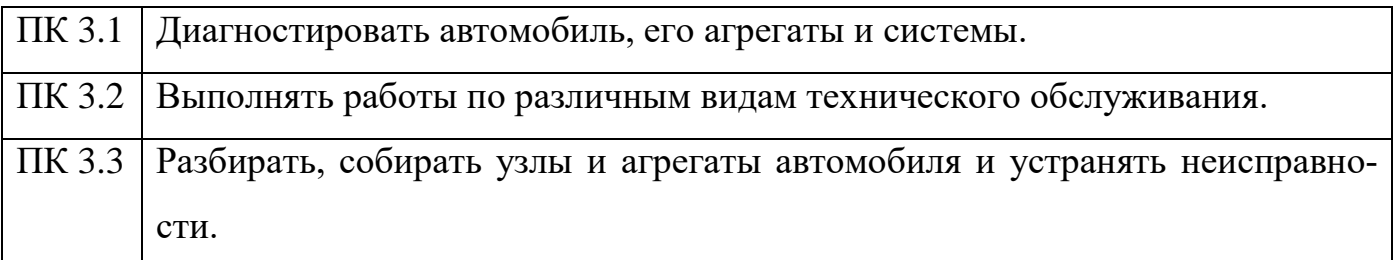

*Техник по специальности 22.02.06 Сварочное производство должен обладать* **профессиональными компетенциями**, соответствующими основным видам профессиональной деятельности (ВПД).

*1 Подготовка и осуществление технологических процессов изготовления сварных конструкций*

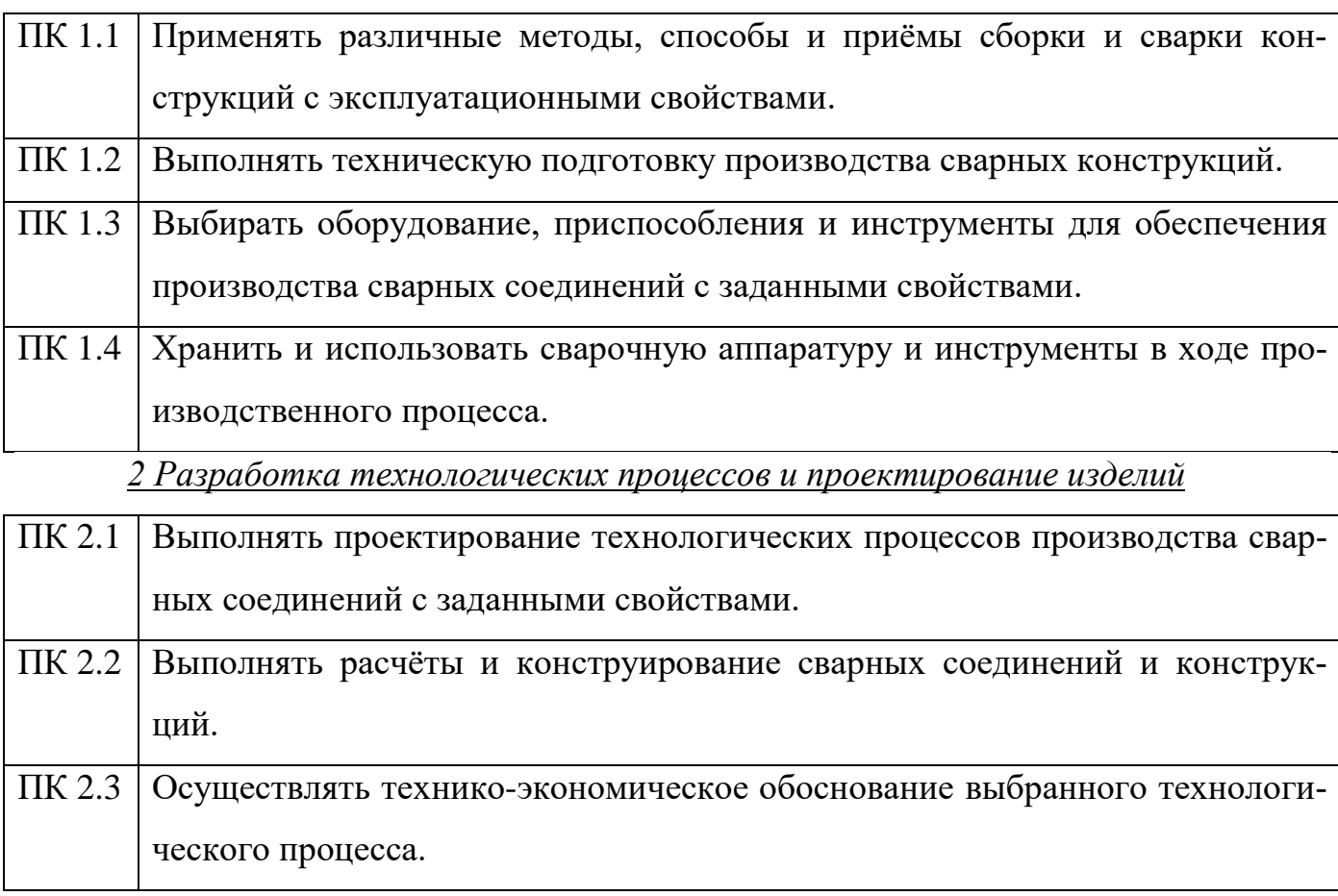

*3 Контроль качества сварочных работ*

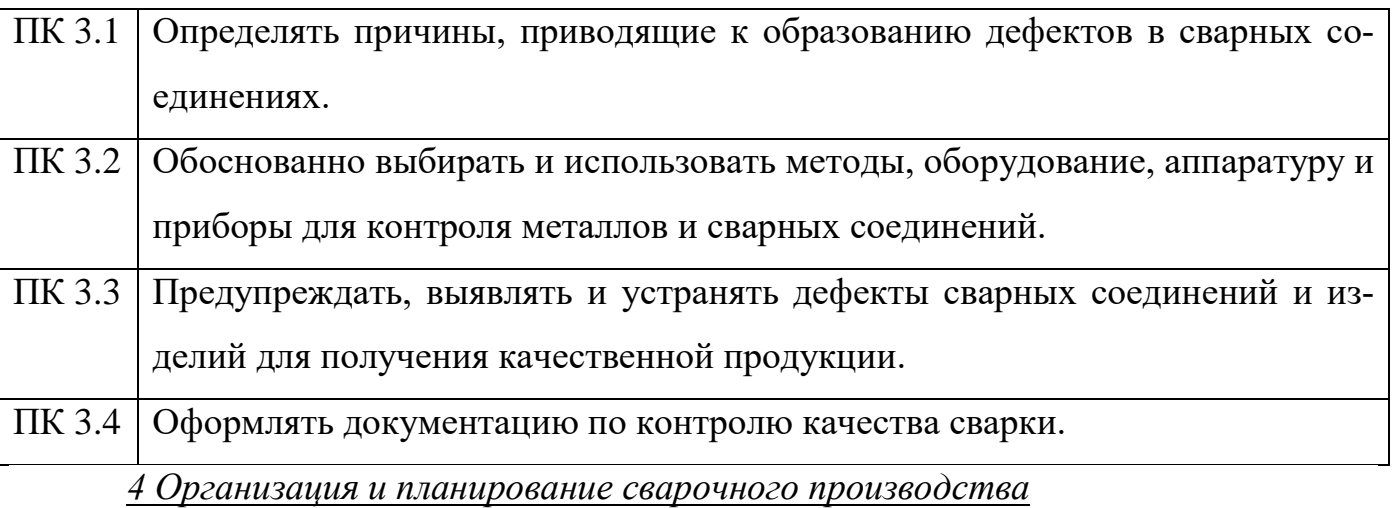

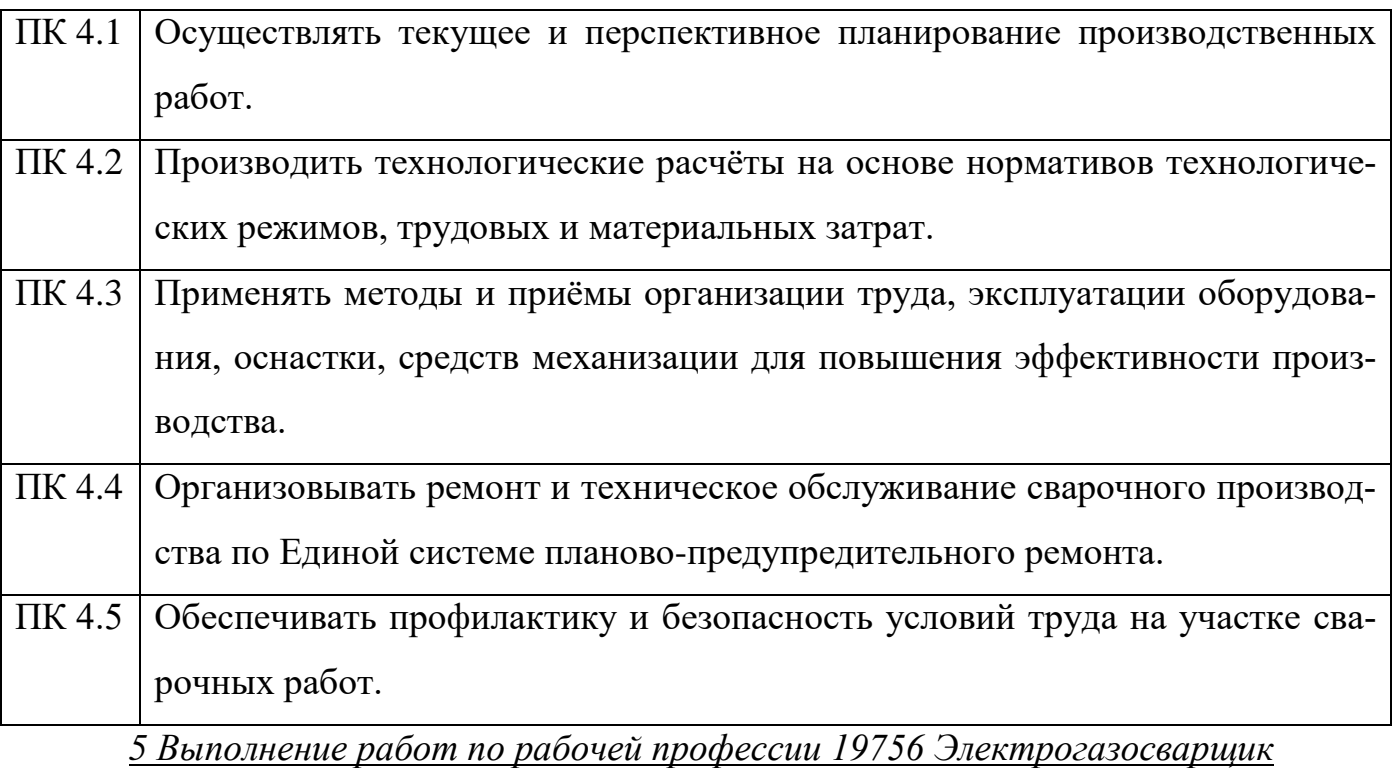

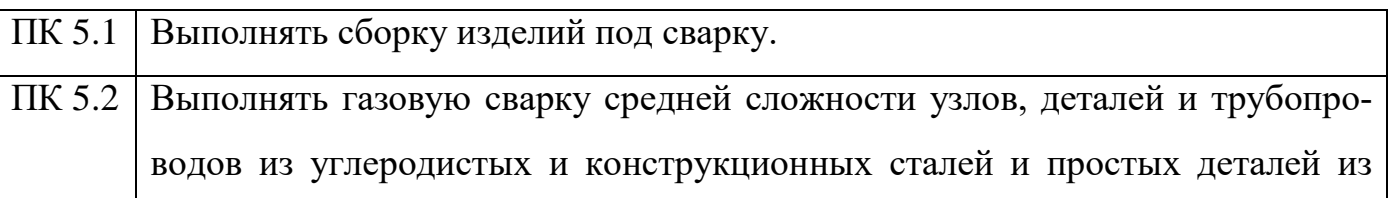

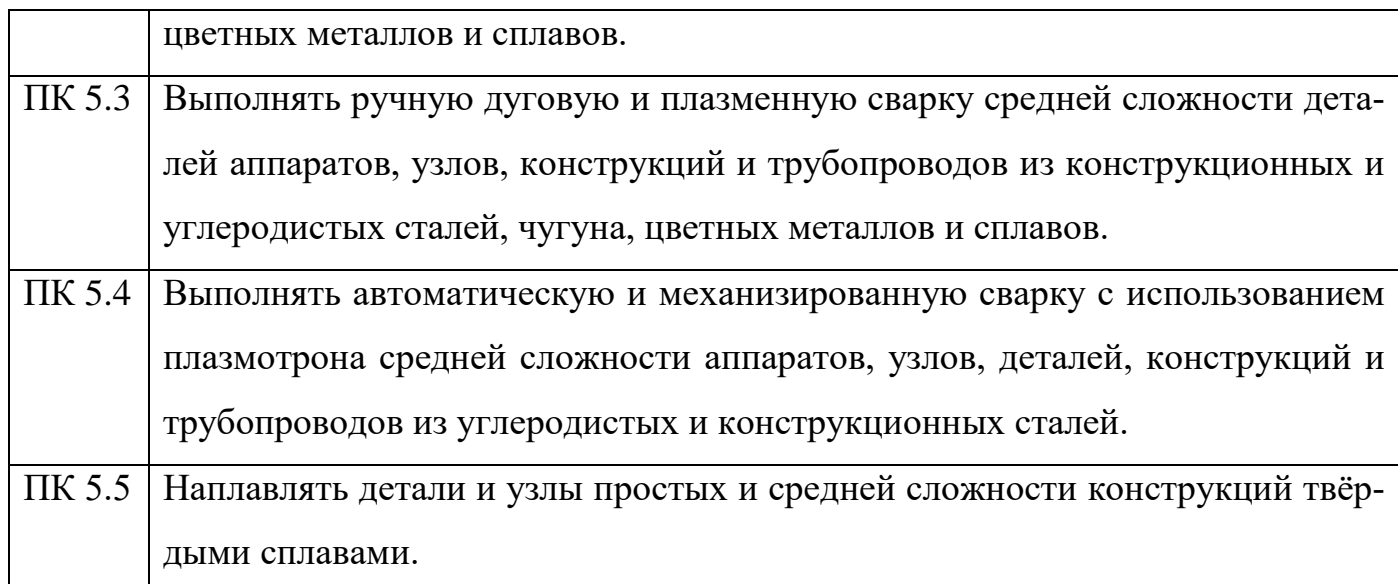

*Техник по специальности 09.02.01 Компьютерные системы и комплексы должен обладать* **профессиональными компетенциями**, соответствующими основным видам профессиональной деятельности (ВПД).

*1 Проектирование цифровых устройств*

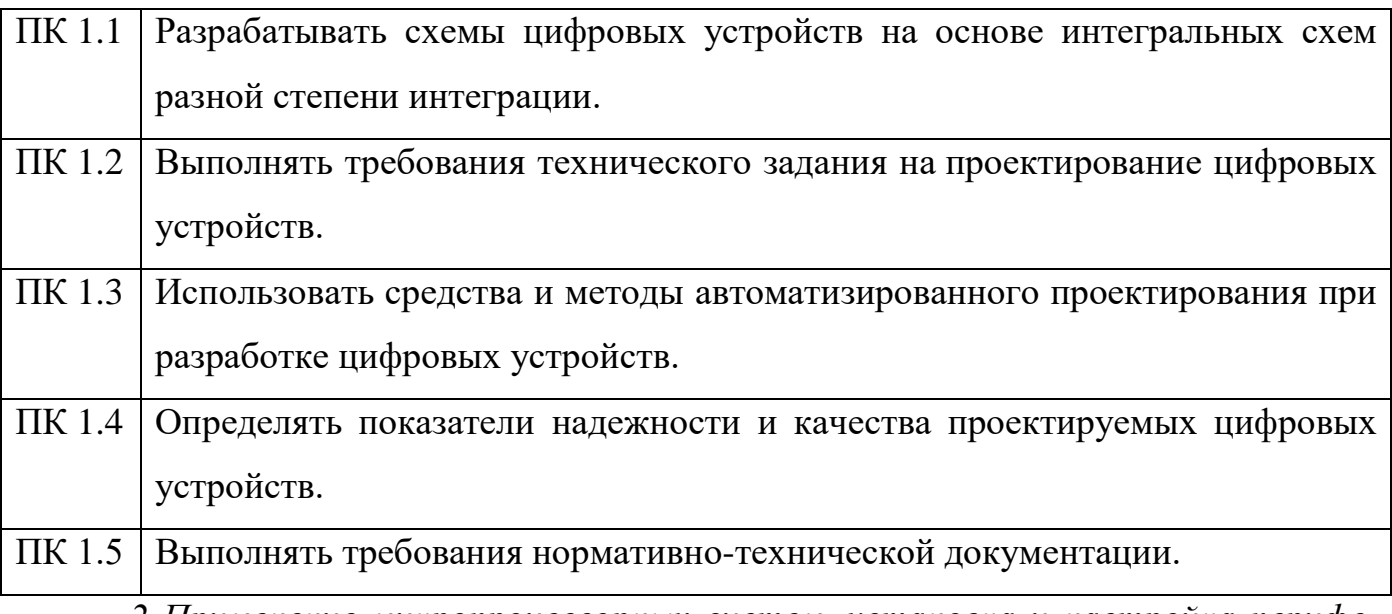

*2 Применение микропроцессорных систем, установка и настройка перифе-*

# *рийного оборудования*

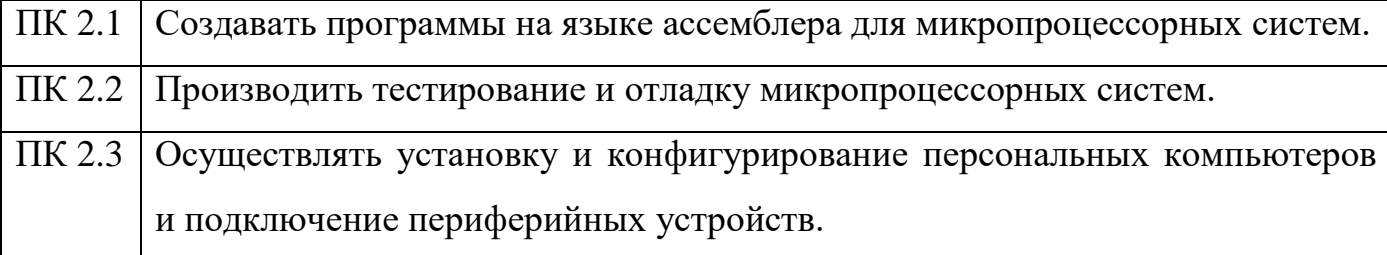

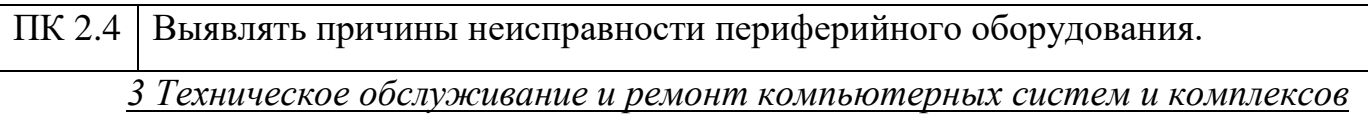

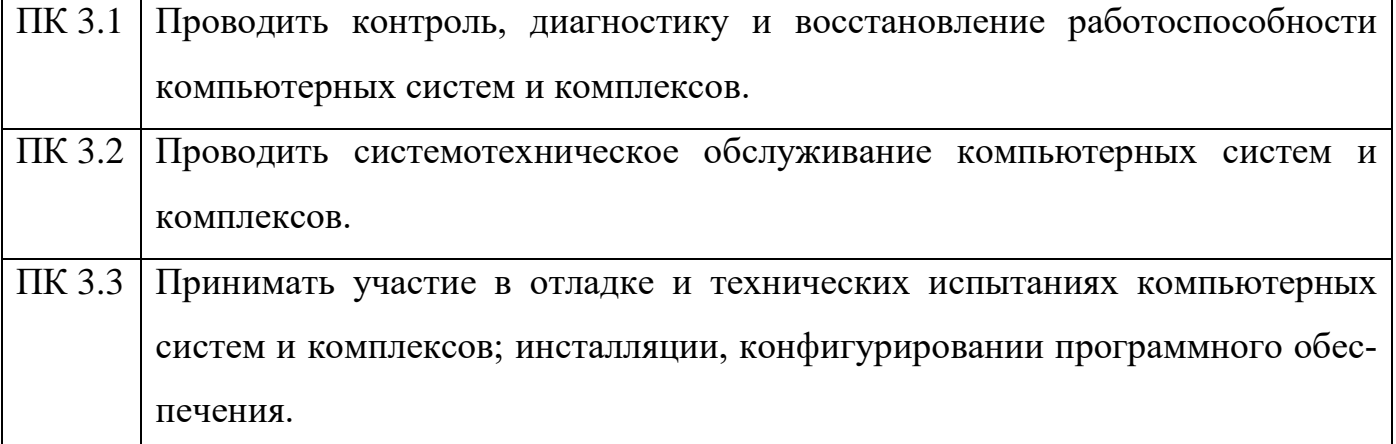

*4 Выполнение работ по рабочей профессии 14995 Наладчик технологическо-*

## *го оборудования (ПК)*

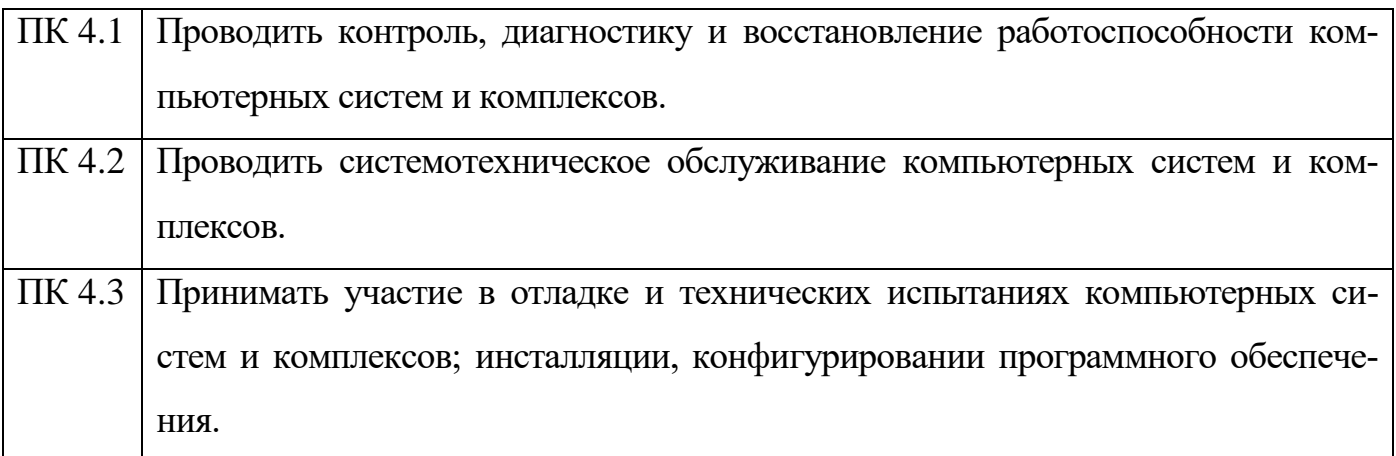

# *2 МЕТОДИЧЕСКИЕ УКАЗАНИЯ К ПОСТРОЕНИЮ ДИПЛОМНОГО ПРОЕКТА*

Комплект дипломного проекта объединяет документы, относящиеся ко всему

проекту:

- ведомость технического проекта;
- пояснительная записка (ПЗ);
- графическая часть.

# *3 МЕТОДИЧЕСКИЕ УКАЗАНИЯ К ОФОРМЛЕНИЮ ДИПЛОМНОГО ПРОЕКТА*

#### *3.1 Ведомость технического проекта*

Ведомость технического проекта (ТП) составляют на листах формата А4 по ГОСТ 2.106 (формы 2 и 2а) (Приложения А и Б). В ведомость ТП записывают все конструкторские документы, использованные для дипломного проекта, необходимые и достаточные для рассмотрения и утверждения данного проекта.

#### *3.2 Пояснительная записка (ПЗ)*

#### *3.2.1 Титульный лист*

Титульный лист является первым листом документа. Его выполняют на листах формата А4 по ГОСТ 2.301 шрифтом *GOST type B* (курсивом) (Приложение В).

#### *3.2.2 Общие требования к пояснительной записке (ГОСТ 2.105)*

Пояснительную записку составляют на листах формата А4 по ГОСТ 2.106 (формы 2 и 2а), а необходимые схемы, таблицы и чертежи допускается выполнять на листах любых форматов, установленных ГОСТ 2.301. При этом основную надпись выполняют в соответствии с требованиями ГОСТ 2.104 по форме 2а (Приложение Д), а для заглавного листа – по форме 2 (Приложение Г).

Пояснительная записка включает:

- введение;
- теоретическую (технологическую) часть;
- охрану труда;
- экологическую безопасность;
- расчетную часть;
- экономическую часть;
- заключение;
- информационные источники;

- приложения (при необходимости).

Пояснительную записку выполняют на формах, установленных соответствующими стандартами Единой системы конструкторской документации (ЕСКД) (Приложения Г, Д, Е, Ж, И, К, Л).

*Заглавный лист* (Приложение Г):

- заглавный лист «Содержания» имеет основную надпись по форме 2;
- слово «Содержание» записывают в виде заголовка (симметрично тексту) прописными буквами (размер шрифта 18);
- наименования, включенные в содержание, записывают строчными буквами, начиная с прописной буквы (размер шрифта 16);
- при необходимости «Содержание» продолжают на последующих листах с основной надписью по форме 2а (Приложение Д);
- в основной надписи в графе 2 «Обозначение документа» указывают шифр документа, например, ОНТО. 21.02.03. 19СЭ101 ПЗ, где ОНТО – Отрадненский нефтяной техникум, очное отделение; 21.02.03 – шифр специальности; 19СЭ1 – шифр группы; 01 – шифр дипломного проекта; ПЗ – пояснительная записка;
- в основной надписи в графе 1 «Наименование» указывают тему проекта и наименование документа. Наименование документа допускается не указывать;
- **переносы слов в содержании не допускаются**.

При написании пояснительной записки рекомендуется использование текстового редактора *Word* пакета программ *MicrosoftOffice*. Пояснительная записка печатается на одной стороне листа белой бумаги формата А4 (210×297 мм), шрифт – *Times New Roman*, размер (кегль) – 14, междустрочный интервал – полуторный

# **Текст форматируется по ширине страницы с применением автоматического переноса слов.**

Расстояние от рамки формы до границ текста: начало строк – не менее 5 мм, конец строк – не менее 3 мм.

Расстояние от верхней или нижней строки текста до верхней или нижней рамки – не менее 10 мм.

Абзацы в тексте начинают отступом, равным 15÷17 мм.

Объем ПЗ должен составлять 50÷70 листов. ПЗ брошюруется или переплетается в папку с твердым переплетом.

#### *3.2.3 Построение пояснительной записки*

Текст пояснительной записки при необходимости разделяют на разделы и подразделы.

Разделы должны иметь порядковые номера в пределах всей ПЗ, обозначенные арабскими цифрами без точки и записанные с абзаца. Подразделы должны иметь нумерацию в пределах каждого раздела.

Номер подраздела состоит из номеров раздела и подраздела, разделенных точкой. В конце номера подраздела точка не ставится. Разделы, как и подразделы, могут состоять из одного или нескольких пунктов.

#### *Пример 1*

#### 1 ТЕОРЕТИЧЕСКАЯ (ТЕХНОЛОГИЧЕСКАЯ) ЧАСТЬ

1.1 Состав сооружений магистрального нефтепровода

1.2 Техническое обслуживание линейной части магистрального нефтепрово-

да

1.3 Способы прокладки нефтепровода под железной дорогой

1.4 Способы проходки нефтепровода под железной дорогой

и так далее.

#### 2 РАСЧЕТНАЯ ЧАСТЬ

2.1 Исходные данные для расчетов

2.2 Расчет физико-химических свойств нефти

2.3 Расчет и выбор диаметра магистрального нефтепровода

и так далее.

Если пояснительная записка имеет подразделы, то нумерация пунктов должна быть в пределах подраздела и номер пункта должен состоять из номеров раздела, подраздела и пункта, разделенных точками.

### *Пример 2*

1 ТЕОРЕТИЧЕСКАЯ (ТЕХНОЛОГИЧЕСКАЯ) ЧАСТЬ

1.1 Состав сооружений магистрального нефтепровода

1.2 Техническое обслуживание линейной части магистрального нефтепрово-

да

1.3 Способы прокладки нефтепровода под железной дорогой

1.4 Способы проходки нефтепровода под железной дорогой

1.4.1 Прокалывание

1.4.2 Продавливание

1.4.3 Проталкивание

1.4.4 Горизонтальное бурение

Если раздел или подраздел состоит из одного пункта, то он также нумеруется. Если текст ПЗ подразделяется только на пункты, они нумеруются порядковыми номерами в пределах ПЗ.

Пункты, при необходимости, могут быть разбиты на подпункты, которые должны иметь порядковую нумерацию в пределах каждого пункта, например, 1.4.1.1, 1.4.1.2, 1.4.1.3 и так далее.

Внутри пунктов или подпунктов могут быть приведены перечисления. Перед каждой позицией перечисления следует ставить дефис или при необходимости ссылки в тексте документа на одно из перечислений, строчную букву, после которой ставится скобка. Для дальнейшей детализации перечислений необходимо использовать арабские цифры, после которых ставится скобка, а запись производится с абзаца как показано в примере.

#### *Пример 3*

```
а)
б)
1)
2)
в)
```
Каждый пункт, подпункт и перечисление записывают с абзаца.

Разделы, подразделы должны иметь заголовки. Пункты, как правило, заголовков не имеют.

Заголовки должны четко и кратко отражать содержание разделов, подразделов.

Заголовки следует печатать с прописной буквы без точки в конце, не подчеркивая. **Переносы слов в заголовках не допускаются**. Если заголовок состоит из двух предложений, их разделяют точкой.

**Расстояние между заголовком и текстом должно быть равно полуторному интервалу. Расстояние между текстом и заголовком следующего подраздела должно быть равно одному клику по клавише** *Enter***.**

Каждый раздел пояснительной записки начинают с нового листа. Подразделы рекомендуется начинать на листе, где заканчивается предыдущий подраздел. Все страницы текста пояснительной записки, включая его иллюстрации и приложения, должны иметь сквозную нумерацию. Титульный лист входит в общую нумерацию страниц, но номер на нем не проставляется. Номера страниц проставляют арабскими цифрами в графе 7 штампов основной надписи.

На первом (заглавном) листе пояснительной записки помещают содержание, включающее номера и наименования разделов и подразделов с указанием номеров листов (страниц). Содержание включают в общее количество листов.

Нумерация страниц пояснительной записки и приложений, входящих в состав пояснительной записки, сквозная.

#### *3.2.4 Изложение текста пояснительной записки*

Полное наименование разделов и подразделов в «Содержании» и в тексте пояснительной записки должно быть одинаковым. Наименования, приводимые в тексте пояснительной записки и на иллюстрациях, должны быть одинаковыми.

Текст пояснительной записки должен быть кратким, четким и не допускать различных толкований.

Если в пояснительной записке приняты специфические сокращения (профессиональная аббревиатура), то после Содержания должен быть перечень используемых сокращений (Приложение Е). Перечень включают в содержание пояснительной записки.

#### **Технические правила набора текста:**

- между словами текста делается один пробел (два и более не допускается!);
- пробелы ставятся после всех знаков препинания (в том числе многоточия) за исключением двух знаков подряд, **например:** М., 2019;
- между словом и следующим за ним знаком препинания пробел не ставится;
- инициалы набираются через один пробел, **например**: Коршак А. А.; Ф. Ф. Абузова;
- сокращения набираются через один пробел, **например**: т. е., т. п., т. д., т. к.;
- дефис должен отличаться от тире, **например**: ремонтно-восстановительная служба; Ремонтные работы ‒ это комплекс работ; Пенообразоваель ПО-1 – жидкость тёмно-коричневого цвета;
- кавычки должны быть одного начертания по всему тексту. Внешние кавычки елочки  $(\langle \rangle)$ , внутренние – лапки  $(\langle \rangle)$ .

#### **Требования к лингвистическому оформлению дипломного проекта**

Дипломный проект должен быть написан логически последовательно, литературным языком. Повторное употребление одного и того же слова, если это возможно, допустимо через 50÷100 слов. Не должны употребляться как излишне пространные и сложно построенные предложения, так и чрезмерно краткие лаконичные фразы, слабо между собой связанные, допускающие двойные толкования и т. д.

**При написании дипломного проекта не рекомендуется вести изложение от первого лица: «я наблюдал», «я считаю», «по моему мнению» и т. д. При оформлении текста пояснительной записки глаголы должны быть от третьего лица или в безличной форме, например**:

- трассовые подготовительные работы **включают**: …;

- для гидравлического испытания **используют** наполнительные агрегаты АН-1001;
- **рассматриваются** способы прокладки нефтепровода;

- **анализируются** способы проходки нефтепровода;

- на основе анализа способов проходки нефтепроводов под дорогами проектом **рекомендуется** горизонтальное бурение;
- строительный контроль **осуществляется** СКК …;
- **предусматривается** укладка нового нефтепровода в отдельную траншею;
- **определяется** объём земляных работ;
- **выбирается** наружный диаметр футляра …;
- **рекомендуется**  $K = 140$  Н [2, с. 526];
- **рассчитывается** коэффициент запаса прочности;
- **определяется** заработная плата по тарифу;
- изучение опыта **свидетельствует** о том, что ...;
- на основе выполненного анализа **утверждается** …;
- проведенные исследования **подтверждают** …;
- **представляется** целесообразным отметить …;
- **делается** вывод о ….

При написании дипломного проекта необходимо пользоваться языком научного изложения. Здесь могут быть использованы следующие слова и выражения:

# *для указания на последовательность развития мысли и временную соотнесенность:*

- прежде всего; сначала; в первую очередь;
- в-первых; во*-*вторых и т. д.;
- затем; далее; в заключение; итак; наконец;
- до сих пор; ранее; в предыдущих исследованиях; до настоящего времени;
- в последние годы; десятилетия;

#### *для сопоставления и противопоставления*:

- однако; в то время как; тем не менее; но; вместе с тем;
- как …, так и ...;
- с одной стороны …; с другой стороны …; не только …, но и;
- по сравнению; в отличие; в противоположность;
	- *для указания на следствие, причинность:*
- таким образом; следовательно; итак; в связи с этим;
- отсюда следует; понятно; ясно;
- это позволяет сделать вывод, заключение;
- свидетельствует; говорит; дает возможность;
- в результате;

#### *для дополнения и уточнения:*

- помимо этого; кроме того; также и; наряду с...; в частности;
- главным образом; особенно; именно;

#### *для иллюстрации сказанного:*

- например; так;
- сказанное иллюстрируется следующим примером; приводится пример;
- подтверждением выше сказанного является;

#### *для ссылки на предыдущие высказывания, мнения, исследования и т.д.:*

- было установлено, рассмотрено, выявлено, проанализировано;
- как говорилось, отмечалось, подчеркивалось;
- аналогичный, подобный, идентичный анализ, результат;
- по мнению X; как отмечает X; согласно теории X;

#### *для введения новой информации:*

- рассматриваются следующие случаи, дополнительные примеры;
- останавливаются более детально на …;
- следующим вопросом является …;
- еще одним важнейшим аспектом изучаемой проблемы является …;

#### *для выражения логических связей между частями высказывания:*

- как показал анализ; как было сказано выше;
- на основании полученных данных;
- проведенное исследование позволяет сделать вывод;
- резюмируя сказанное;
- дальнейшие перспективы исследования связаны с ....

Письменная речь требует использования в тексте большого числа развернутых предложений, включающих придаточные предложения, причастные и деепричастные обороты. В связи с этим *часто употребляются составные подчинительные союзы и клише*:

- поскольку; благодаря тому, что; в соответствии с... ;
- в связи; в результате;
- при условии, что; несмотря на …;
- наряду с …; в течение; входе; по мере.

Необходимо определить основные понятия по теме исследования, чтобы использование их в тексте дипломного проекта было однозначным. Это означает: то или иное понятие, которое разными учеными может трактоваться по-разному, должно во всем тексте данной работы от начала до конца иметь лишь одно, чётко определённое автором дипломного проекта значение.

В дипломном проекте должно быть соблюдено единство стиля изложения, обеспечена орфографическая, синтаксическая и стилистическая грамотность в соответствии с нормами современного русского языка.

В ПЗ необходимо указывать **ссылки на информационные источники**, из которых берутся данные в таблицы, значения коэффициентов, ГОСТы и ТУ на трубы, технические данные по резервуарам, арматуре, оборудованию, характеристики насосов и т. д. По составу элементов библиографическая ссылка может быть полной или краткой:

- краткая ссылка, предназначенная только для поиска документа (объекта ссылки), приводится в тексте в виде номера, соответствующего литературному источнику или нормативному документу, приведённому в списке информационных источников, и заключается в квадратные скобки – [5], где 5 – номер источника;
- в ссылке, если её приводят на конкретный фрагмент документа, указывают в квадратных скобках не только порядковый номер источника согласно списку информационных источников, но и номер страницы, разделяя их запятой, – [5, с. 316], где 5 – номер источника, из которого взяты данные; с. 316 – страница;
- если объектов ссылки несколько, то их объединяют в одну комплексную библиографическую ссылку, сведения в которой разделяются точкой с запятой, – [5, с.

316; 8, с. 13], где 5 и 8 – номера источников, из которых взяты данные; с. 316 и с. 13 – страницы;

- ссылка на *Internet*-источник – [7], где 7 – номер *Internet*-источника.

В пояснительной записке следует применять стандартизованные единицы физических величин, их наименования и обозначения в соответствии с ГОСТ 8.417.

Наряду с единицами СИ, при необходимости, в скобках указывают единицы ранее применявшихся систем, разрешенных к применению.

В тексте пояснительной записки числовые значения величин с обозначением единиц физических величин и единиц счета следует писать цифрами, а числа без обозначения единиц физических величин и единиц счета от единицы до девяти – словами.

В формулах в качестве символов следует применять обозначения, установленные соответствующими государственными стандартами. Пояснения символов и числовых коэффициентов, входящих в формулу, если они не пояснены ранее в тексте, должны быть приведены непосредственно под формулой. Пояснение каждого символа следует давать с новой строки в той последовательности, в которой символы приведены в формуле. Первая строка пояснения должна начинаться со слова «где» без двоеточия после него.

#### *Пример 4*

Определяется объемная секундная пропускная способность магистрального нефтепровода

$$
Q_{\rm c} = G_{\rm r}/(350 \cdot 24 \cdot 3600 \cdot \rho), \,\mathrm{m}^3/\mathrm{c},\tag{4.1}
$$

где *G*г – массовая годовая пропускная способность нефтепровода, кг/год;

350 – число суток непрерывной работы нефтепровода в году;

24 – число часов в сутках;

3600 – число секунд в часе;

 $\rho$  – плотность перекачиваемой нефти, кг/м<sup>3</sup>

Формулы, следующие одна за другой и не разделенные текстом, разделяют запятой.

Переносить формулы на следующую строку допускается только на знаках выполняемых операций, причем знак в начале следующей строки повторяют. При переносе формулы на умножение применяют знак «×».

Формулы должны нумероваться сквозной нумерацией **в пределах каждого раздела** арабскими цифрами, которые записывают на уровне формулы справа в круглых скобках (в разделе 4 – (4.1), (4.2), (4.3) и так далее, в разделе 5 – (5.1), (5.2), (5.3) и так далее). Одну формулу обозначают так: (4.1).

Ссылки в тексте на порядковые номера дают в скобках, например, в формуле  $(4.1).$ 

#### *3.2.5 Оформление иллюстраций и приложений*

Количество иллюстраций должно быть достаточным для пояснения излагаемого текста.

**Иллюстрации** могут быть расположены как по тексту ПЗ (возможно ближе к соответствующим частям текста), так и в конце. Они должны быть выполнены в соответствии с требованиями стандартов ЕСКД.

Все иллюстрирующие материалы ПЗ (рисунки, чертежи, схемы, диаграммы, графики, фотографии и т. п.) называют **рисунками**, обозначают словом Рисунок. Рисунки следует размещать по центру текста и нумеровать арабскими цифрами сквозной нумерацией. Если рисунок один, то он обозначается так: «Рисунок 1».

Допускается нумеровать рисунки в пределах раздела. В этом случае обозначение рисунка должно состоять из названия рисунка, номера раздела и порядкового номера рисунка, разделенного точкой, например, «Рисунок 1.1». В конце номера рисунка точку не ставят.

Расстояние между предыдущим текстом и рисунком, а также между рисунком и последующим текстом должно быть равно одному клику по клавише *Enter*.

Размер шрифта *GOST type B* для названия рисунка – 14, для расшифровки позиций – 12.

*Пример 5*

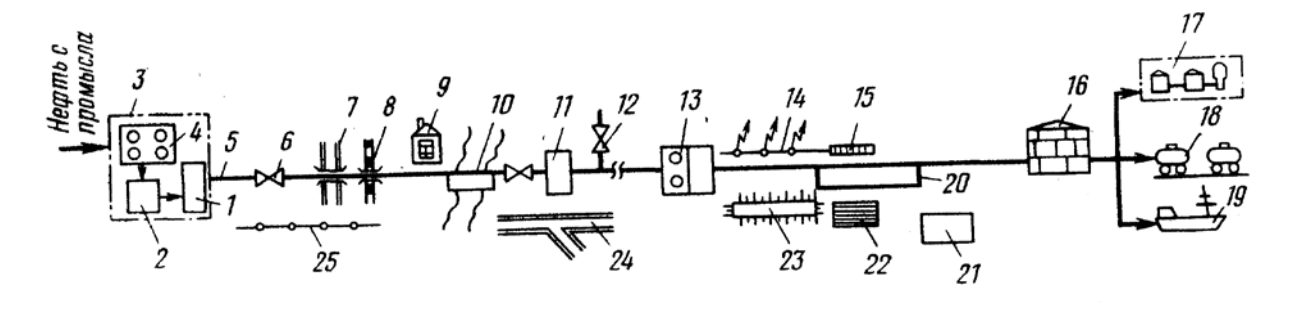

*Рисунок 1 (или 1.1) - Схема магистрального нефтепровода:*

*1 - основные центробежные насосы; 2 - подпорные центробежные насосы; 3 - головная перекачивающая станция; 4 - резервуарный парк; 5 - линейная часть магистрального нефтепровода; 6 - линейная запорная арматура (задвижки); 7 - переход под автомобильными дорогами; 8 - переход под железной дорогой; 9 - дома линейных трубопроводчиков; 10 - подводный переход; 11, 13 - промежуточные перекачивающие станции;* 

*12 - отвод; 14 - линии электропередачи; 15 - системы катодной защиты нефтепровода; 16 - конечный пункт магистрального нефтепровода; 17 - нефтеперерабатывающий завод;* 

*18 - пункт налива железнодорожных цистерн; 19 - пункт налива танкеров;* 

*20 - лупинги; 21 - вертолетные площадки; 22 - площадка для аварийного запаса труб;* 

*23 - защитные сооружения; 24 - подъездные и вдольтрассовые дороги; 25 - линия связи*

Материал, дополняющий текст пояснительной записки, допускается помещать в **приложениях**. Приложениями могут быть, например, графический материал, таблицы большого формата, расчеты, описания аппаратуры и приборов, описание алгоритмов и программ задач, решаемых на ЭВМ и так далее.

Приложения являются продолжением пояснительной записки и располагаются на последующих ее листах. В тексте пояснительной записки на все приложения должны быть даны ссылки.

Каждое приложение, если их несколько, следует начинать с новой страницы с указанием наверху посередине страницы слова «Приложение» и его обозначение, а под ним в скобках для обязательного приложения пишут слово «обязательное», а для информационного – «рекомендуемое» или «справочное».

Приложение должно иметь заголовок, который записывают симметрично относительно текста с прописной буквы отдельной строкой.

Приложения обозначают заглавными буквами русского алфавита, начиная с А, за исключением букв Ё, 3, Й, О, Ч, Ь, Ы, Ъ. После слова «Приложение» следует буква, обозначающая его основательность.

Если в пояснительной записке одно приложение, оно обозначается «Приложение А».

Приложение, как правило, выполняют на листах формата А4. Допускается оформление на листах формата A3, А4×3, А4×4, А2 и А1 по ГОСТ 2.301.

Приложения должны иметь общую с остальной частью пояснительной записки сквозную нумерацию страниц.

Все приложения (при наличии) должны быть перечислены в содержании пояснительной записки с указанием их номеров и заголовков.

#### *3.2.6 Построение таблиц*

Таблицы применяют для лучшей наглядности и удобства сравнения показателей. Название таблицы, при его наличии, должно отражать ее содержание, быть точным, кратким.

Название следует помещать над таблицей.

Между текстом и таблицей должен быть интервал, равный одному клику по клавише *Enter*.

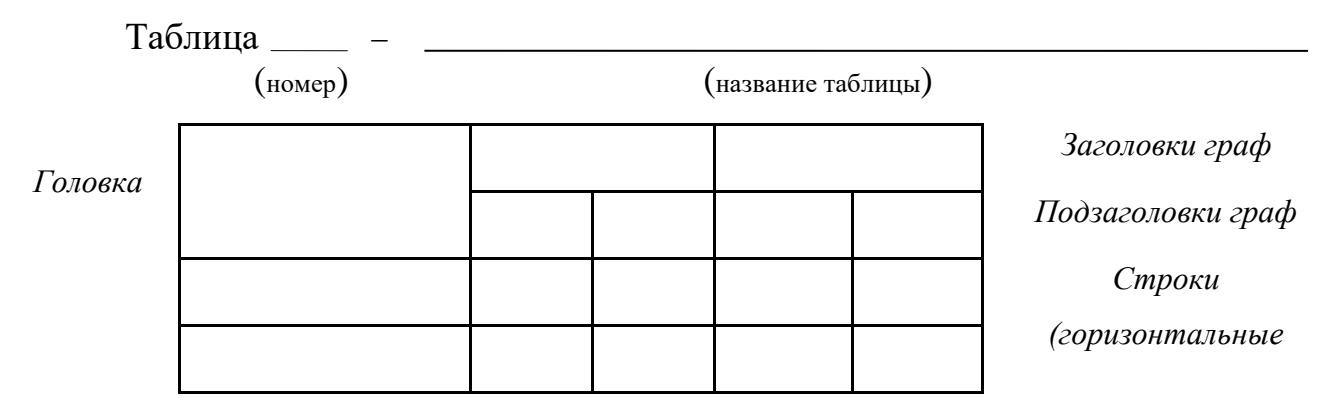

Составитель - Нуждина Зинаида Ивановна, преподаватель ПЦ ГБПОУ «ОНТ»

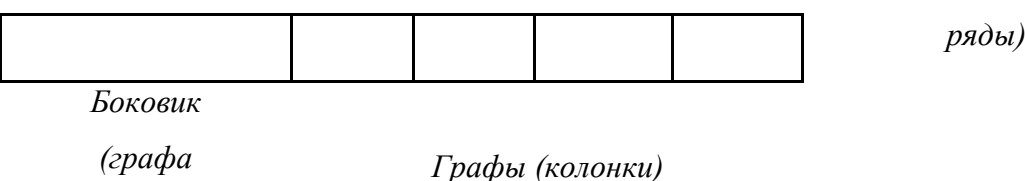

*для заголовков)*

### *Рисунок 2 – Наименование граф и строк таблицы*

Слово «Таблица» с названием и номером помещают с абзаца только один раз слева над первой частью таблицы. При переносе части таблицы на ту же или другие страницы над другими частями слева с абзаца пишут слова «Продолжение таблицы» с указанием номера таблицы.

Таблицы, за исключением таблиц приложений, следует нумеровать арабскими цифрами сквозной нумерацией, например, Таблица 1, Таблица 2.

Допускается нумеровать таблицы в пределах раздела. В этом случае номер таблицы состоит из номера раздела и порядкового номера таблицы, которые разделяются точкой, например, Таблица 1.1, Таблица 1.2.

На все таблицы пояснительной записки должны быть ссылки в тексте пояснительной записки; при ссылке следует писать слово «таблица» с указанием ее номера.

Заголовки граф и строк таблицы следует писать с прописной буквы, а подзаголовки граф – со строчной буквы, если они составляют одно предложение с заголовком, или с прописной буквы, если они имеют самостоятельное значение. В конце заголовков и подзаголовков таблиц точки не ставят. Заголовки и подзаголовки граф указывают в единственном числе.

Таблицы слева, справа и снизу ограничивают линиями.

Разделять заголовки и подзаголовки в графе для заголовков (боковик) и граф колонки диагональными линиями не допускается.

Горизонтальные и вертикальные линии, разграничивающие строки таблицы, допускается не проводить, если их отсутствие не затрудняет пользование таблицей. Заголовки граф, как правило, записывают параллельно строкам таблицы. При необходимости допускается перпендикулярное расположение заголовков граф.

Составитель - Нуждина Зинаида Ивановна, преподаватель ПЦ ГБПОУ «ОНТ»

Головка таблицы должна быть отделена линией от остальной части таблицы. Высота строк таблицы должна быть не менее 8 мм.

Таблицу, в зависимости от ее размера, помещают под текстом, в котором впервые дана ссылка на нее или на следующей странице, а при необходимости, в приложении к пояснительной записке.

Допускается помещать таблицу вдоль длинной стороны листа пояснительной записки.

Если строки или графы таблицы выходят за формат страницы, ее делят на части, помещая одну часть под другой или рядом, при этом в каждой части таблицы повторяют ее головку и графу для заголовков (боковик). При делении таблицы на части допускается ее головку или боковик заменять соответственно номером граф или строк. При этом нумеруют арабскими цифрами графы и (или) строки первой части таблицы.

Если в конце страницы таблица прерывается и ее продолжение будет на следующей странице, то в первой части таблицы нижнюю горизонтальную линию, ограничивающую таблицу, не проводят (пример 6).

#### *Пример 6*

*Таблица 1.1 - Параметры элементов перехода через дорогу* [2, с. 523]

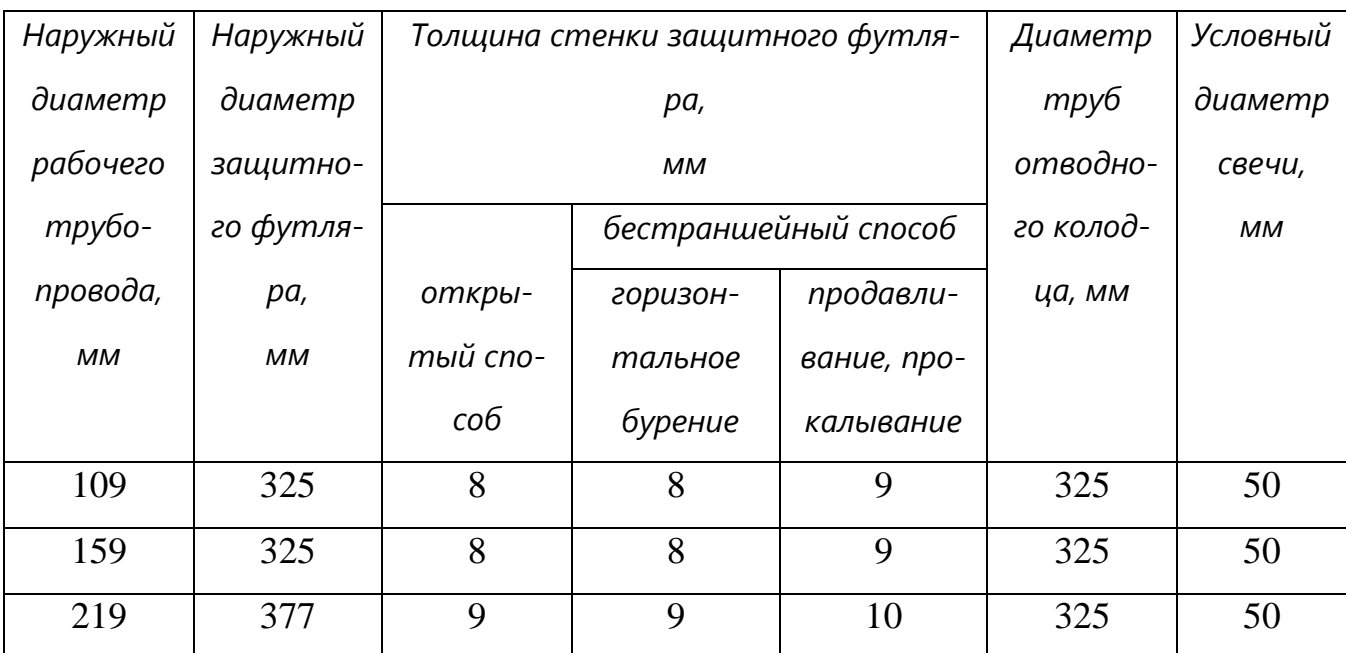

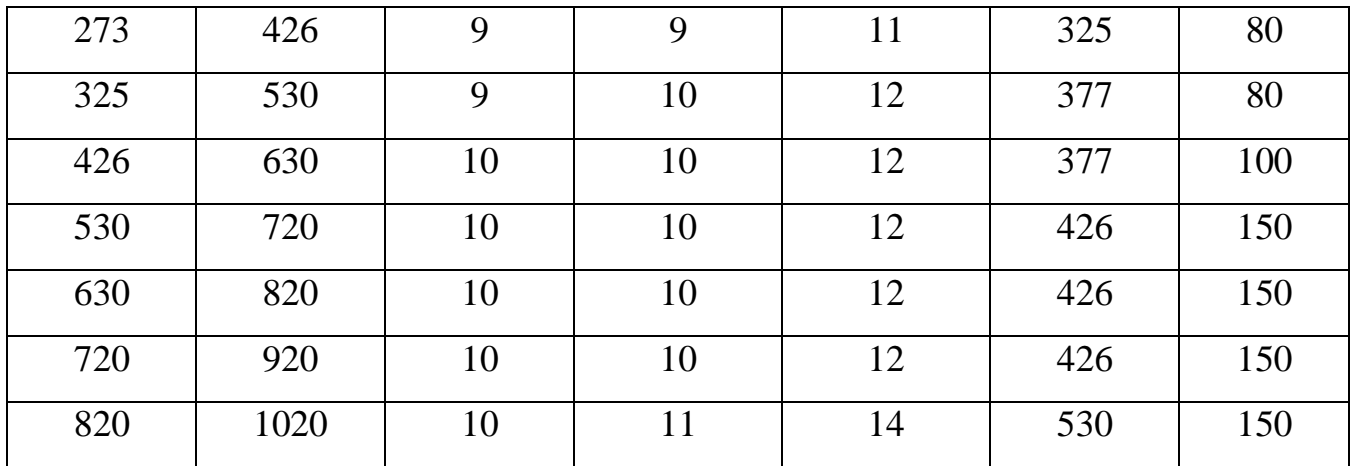

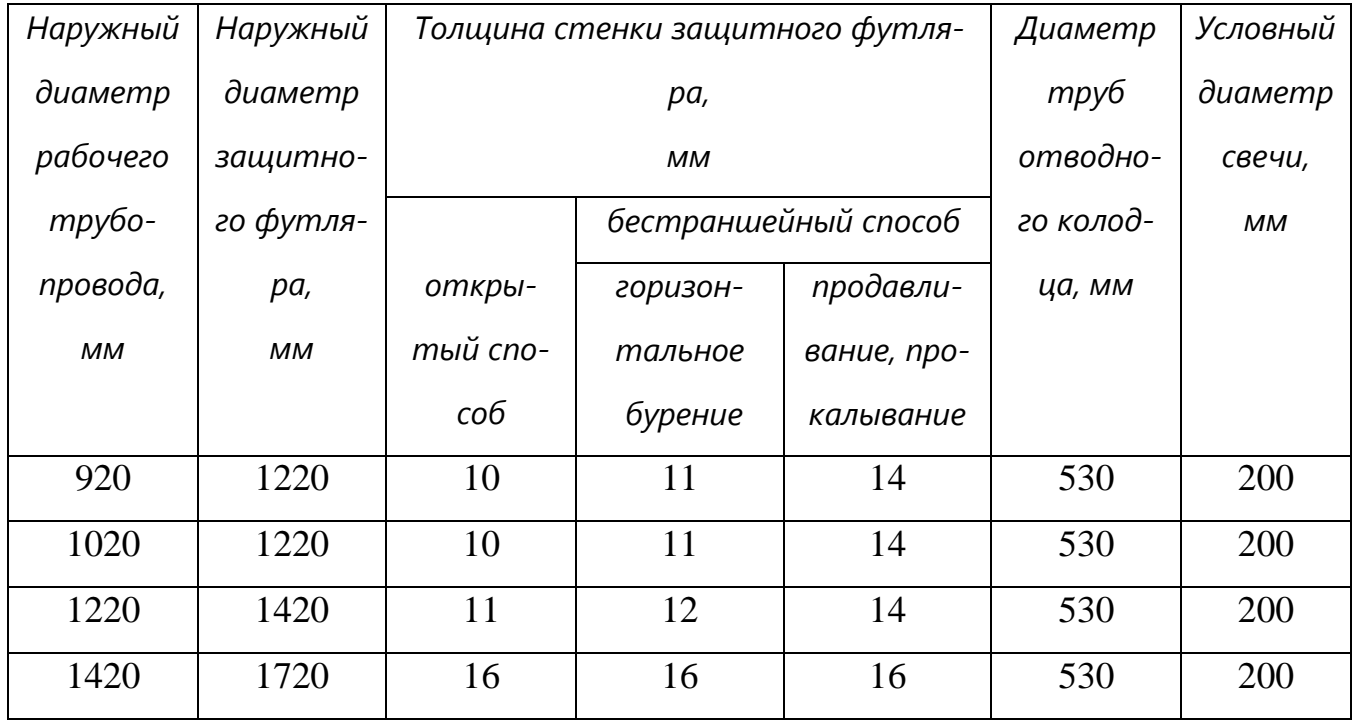

*Продолжение таблицы 1.1*

Таблицы с небольшим количеством граф допускается делить на части и помещать одну часть рядом с другой на одной странице, при этом повторяют головку таблицы в соответствии с рисунком 2. Рекомендуется разделять части таблицы двойной линией или линией толщиной 2 *S* (пример 7).

### *Пример 7*

*Таблица 1.2 - Скорость движения нефти и нефтепродуктов в зависи-*

*мости от их вязкости* [1, с. 199]

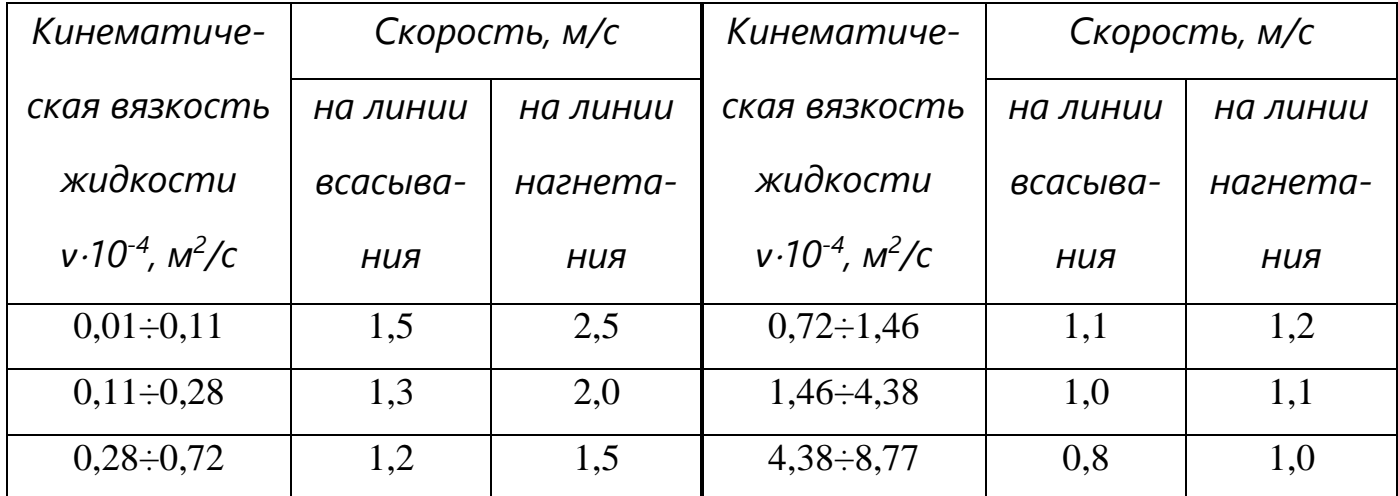

Составитель - Нуждина Зинаида Ивановна, преподаватель ПЦ ГБПОУ «ОНТ»

Графу «номер по порядку» в таблицу включать не допускается. Нумерация граф таблицы арабскими цифрами допускается в тех случаях, когда в тексте ПЗ имеются ссылки на них, при делении таблицы на части, а также при переносе таблицы на следующую страницу (пример 8).

Если в большинстве граф таблицы приведены показатели, выраженные в одних и тех же единицах физических величин (например, в миллиметрах), но имеются графы с показателями, выраженными в других единицах физических величин, то над таблицей следует писать наименование преобладающего показателя и обозначение его физической величины, например, «Размеры в миллиметрах», а в подзаголовках остальных граф приводить наименование показателей и (или) обозначения других единиц физических величин (пример 8).

#### *Пример 8*

*Таблица 1.3 - Характеристика предохранительных клапанов* [4, с. 346]

*Размеры в миллиметрах*

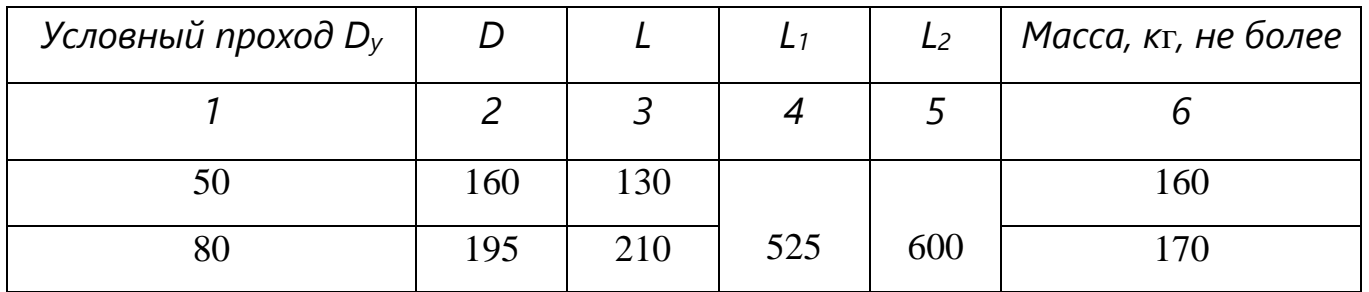

Если все показатели, приведённые в графах таблицы, выражены в одних и тех же единицах физической величины, то её обозначение необходимо помещать над таблицей справа, а при делении таблицы на части – над каждой её частью (пример 9).

### *Пример 9*

*Таблица 1.4 - Сортамент наиболее употребляемых бесшовных горячекатаных труб (ГОСТ 8732-78)* [1, с. 192]

*В миллиметрах*

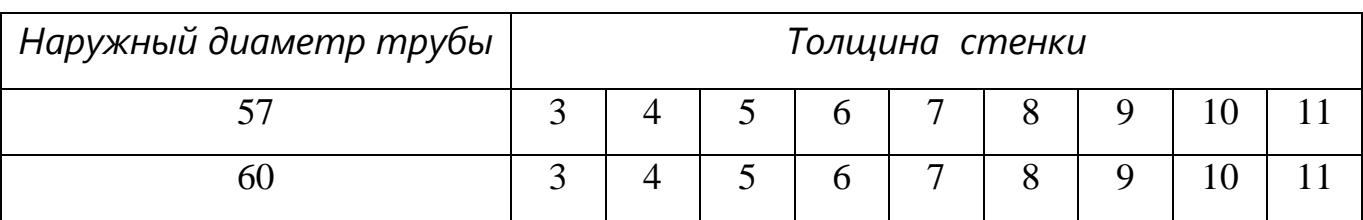

## *Продолжение таблицы 1.4*

#### *В миллиметрах*

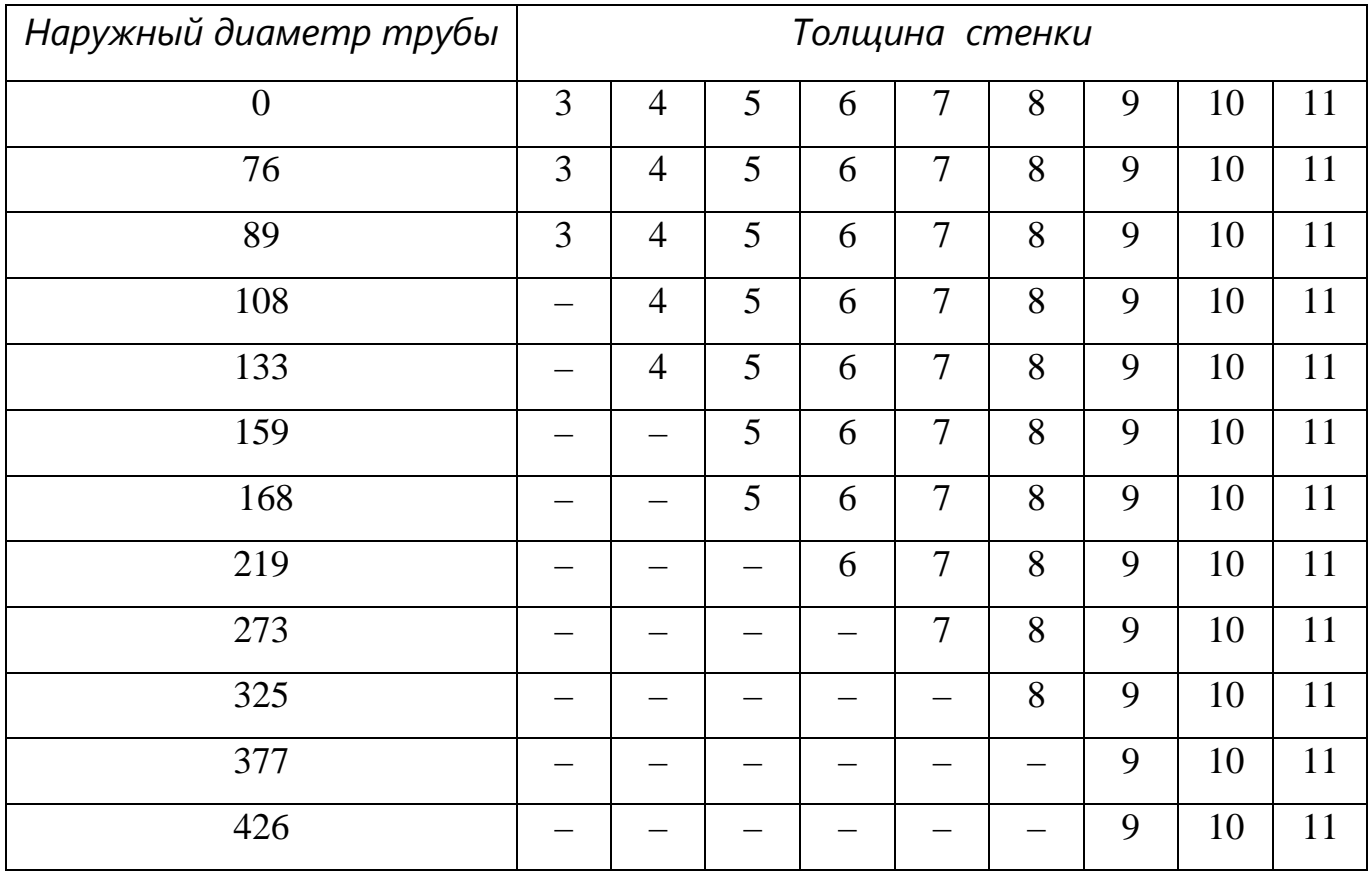

Не допускается заменять кавычками повторяющиеся в таблице цифры, математические знаки, знаки процента и номера, обозначение марок материалов и типоразмеров изделий, обозначение нормативных документов.

В таблице при отсутствии отдельных данных следует ставить прочерк (тире).

Значение показателя, приведенное в виде текста, записывают на уровне первой строки наименования показателя (пример 12).

Значение показателя, приведенное в виде числа, записывают на уровне последней строки наименования показателя (примеры 10 и 13).

При необходимости нумерации показателей, параметров или других данных порядковые номера следует указывать в первой графе (боковике) таблицы непосредственно перед их наименованием.

### *Пример 10*

*Таблица 1.5 - Техническая характеристика насосов НМ 3600-230* [22, с.

### 322]

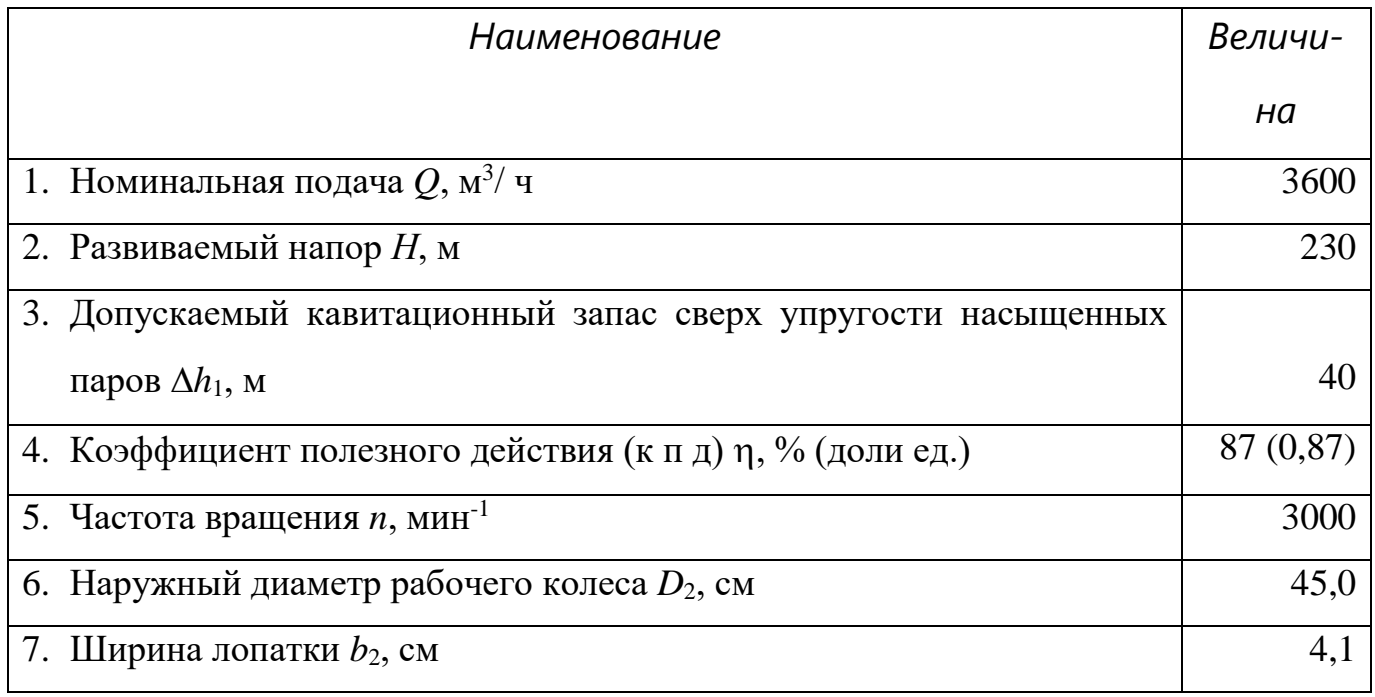

Для сокращения текста заголовков и подзаголовков граф отдельные понятия заменяют буквенными обозначениями, установленными ГОСТ 2.321, или другими обозначениями, если они пояснены в тексте или приведены на иллюстрациях, например, D – диаметр, Н – высота, L – длина (пример 11).

Показатели с одним и тем же буквенным обозначением группируют последовательно в порядке возрастания индексов (примеры 8 и 11).

Обозначение единицы физической величины, общей для всех данных в строке, следует указывать после ее наименования (пример 10). Допускается при необходимости выносить в отдельную строку (графу) обозначение единицы физической величины.

Обозначения, приведенные в заголовках граф таблиц, должны быть пояснены в тексте.

#### *Пример 11*

*Таблица 1.6 - Габаритные и присоединительные размеры задвижки,* 

*мм*

|     | L    |     | $d_1$ | $d_2$ |                                        |  |     | $\vert$ H $\vert$ H <sub>1</sub> $\vert$ H <sub>2</sub> $\vert$ h $\vert$ D <sub>0</sub> $\vert$ Macca, $_{\text{KT}}$ |
|-----|------|-----|-------|-------|----------------------------------------|--|-----|----------------------------------------------------------------------------------------------------|
| 800 | 1300 | 860 |       |       | $856$   792   4550   3750   2650   600 |  | 500 | 7000                                                                                                    |

[3, с. 146]

# *Пример 12*

*Таблица 1.7 - Показатели изоляционного покрытия* [5, с. 128]

| Наименование показателя      | Значение                                | Метод испыта-          |  |
|------------------------------|-----------------------------------------|------------------------|--|
|                              |                                         | ний                    |  |
| 1. Внешний вид полиэтилено-  | Гладкая,<br>однородная,<br>$\mathbf{c}$ |                        |  |
| вой пленки                   | равно обрезанными краями                | $\Pi$ <sub>0</sub> 5.2 |  |
| 2. Разрушающее<br>напряжение |                                         |                        |  |
| при растяжении, МПа          | 12,8                                    | По ГОСТ 14236          |  |

# *Пример 13*

*Таблица 1.8 - Ориентировочные значения физико-механических* 

# *характеристик грунтов* [2, с. 525]

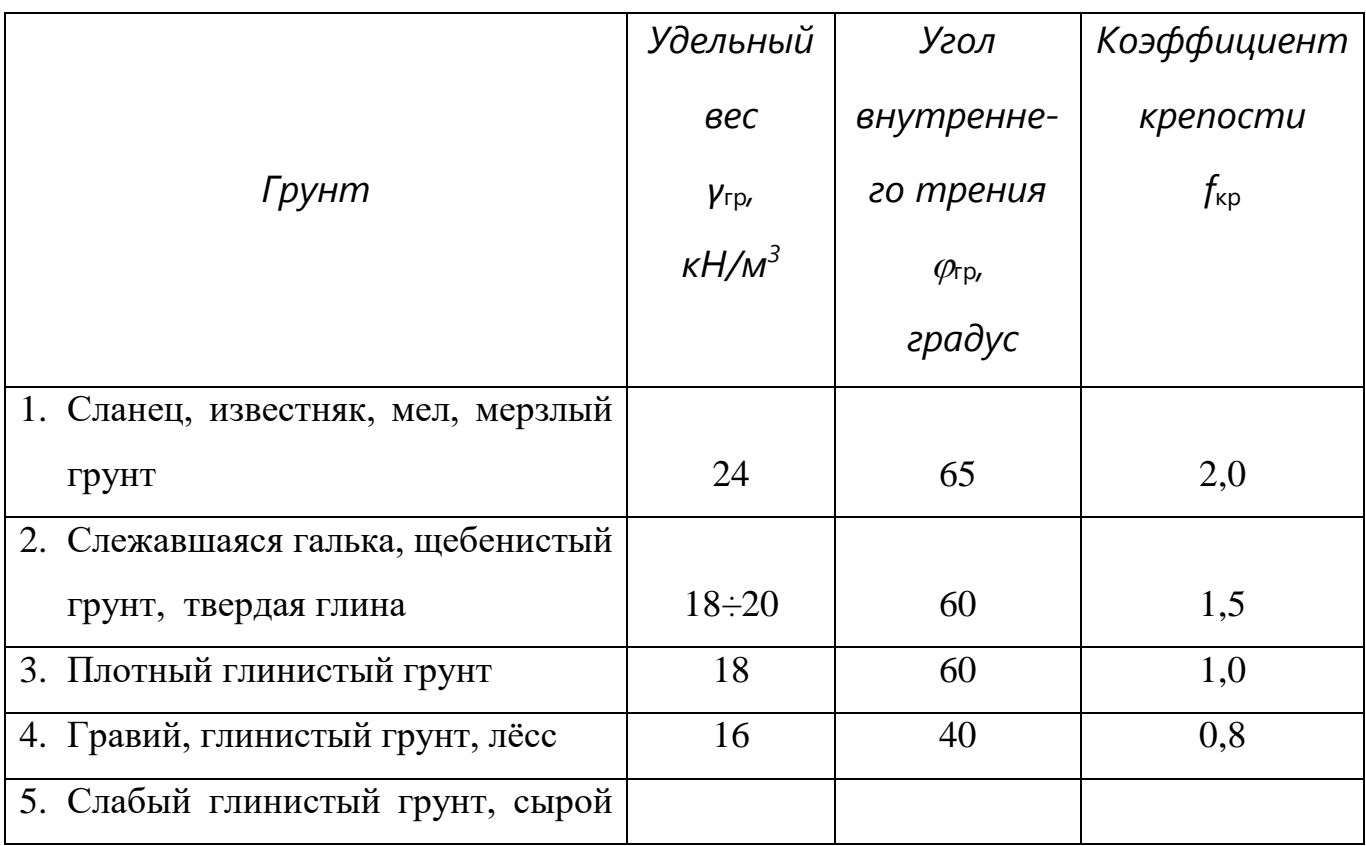

Составитель - Нуждина Зинаида Ивановна, преподаватель ПЦ ГБПОУ «ОНТ»

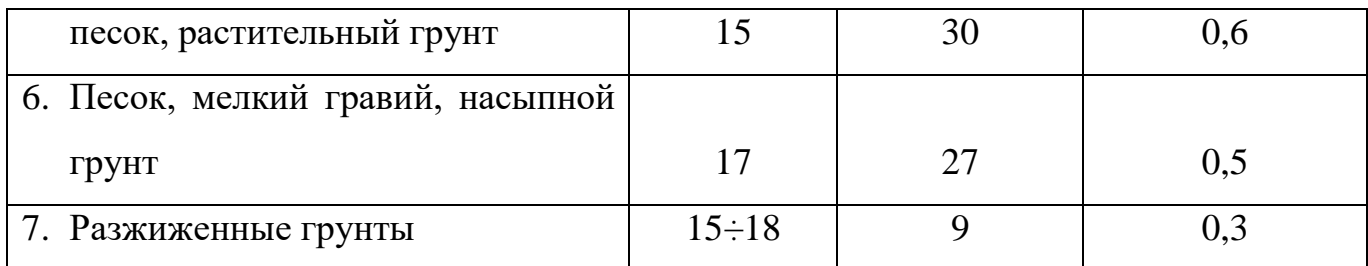

Между таблицей и последующим текстом должен быть интервал, равный одному клику по клавише *Enter*.

В исключительных случаях в таблице допускается использовать 10, 11 и 12 шрифты.

### *3.2.7 Сноски*

Если необходимо пояснить отдельные данные, приведенные в пояснительной записке, то эти данные следует обозначать надстрочными знаками сноски.

Сноски в тексте располагают с абзацного отступа в конце страницы, на которой они обозначены, и отделяют от текста короткой тонкой горизонтальной линией с левой стороны, а к данным, расположенным в таблице, в конце таблицы над линией, обозначающей окончание таблицы $^{\rm 1)}$ .

Знак сноски ставят непосредственно после того слова, числа, символа, предложения, к которому дается пояснение, и перед текстом пояснения.

Знак сноски выполняют арабскими цифрами со скобкой и помещают на уровне верхнего обреза шрифта.

Нумерация сносок отдельная для каждой страницы.

Допускается вместо цифр выполнять сноски звездочками: \*. Применять более четырех звездочек не рекомендуется.

Буквы, цифры и знаки в документах, получаемых на графических устройствах, должны соответствовать ГОСТ 2.304; на АЦПУ они определяются типом печатающего устройства.

## *Пример 14*

\_\_\_\_\_\_\_\_\_\_\_\_\_\_\_\_

Составитель - Нуждина Зинаида Ивановна, преподаватель ПЦ ГБПОУ «ОНТ»

1) Пример оформления сноски

\* Пример оформления сноски

### *3.2.8 Информационные источники*

В конце пояснительной записки необходимо приводить информационные источники, которые были использованы при работе над дипломным проектом. Информационные источники включают в содержание документа.

Список источников включает в себя библиографический перечень:

- нормативных материалов;
- научных, технических и учебно-методических изданий;
- *Internet*-ресурсов.

Слова «Информационные источники» (приложение Р) записывают в виде заголовка (симметрично тексту) прописными буквами (размер шрифта *GOST type B* – 18). Источники, включенные в содержание, записывают строчными буквами, начиная с прописной буквы (размер шрифта *Times New Roman* – 16).

3.2.8.1 *Список используемой литературы* составляется в соответствии с ГОСТ 19600. Знак № перед порядковым номером книги не указывается

#### Книга одного автора

- 1. Коршак А. А. Нефтебазы и автозаправочные станции / А. А. Коршак Ростов н/Д: Феникс, 2015. – 494 с.
- 2. Гуреева М. А. Основы экономики нефтяной и газовой промышленности / М. А. Гуреева. – М.: Издательский центр «Академия», 2011. – 240 с.

#### Книга нескольких авторов

- 3. Коршак А. А. Проектирование и эксплуатация газонефтепроводов / А. А. Коршак, А. М. Нечваль – СПб.: Недра, 2008. – 488 с.
- 4. Тугунов П. И. Типовые расчёты при проектировании и эксплуатации нефтебаз и нефтепроводов / П. И. Тугунов, В. Ф. Новоселов, А. А. Коршак, А. М. Шаммазов – Уфа: ООО ДизайнПолиграфСервис, 2002. – 658 с.

#### Книга под заглавием

5. Технология сооружения газонефтепроводов / Ф. М. Мустафин [и др.]. – Уфа: Нефтегазовое дело, 1992. – 2007 с.

#### 3.2.8.2 *Ссылка на статьи из научно-технических журналов*

6. Кочетков Н. В., Грешняев В. А. и др. Повышение эффективности насосов в режимах недогрузки. – Трубопроводный транспорт нефти. 2019, № 12. С. 12-13

#### 3.2.8.3 *Internet-источники*

7. Стальные вертикальные резервуары низкого давления для нефти и нефтепродуктов: конструкция, проектирование, эксплуатация и ремонт, [http://www.svarchik.ru](http://www.svarchik.ru/)

**Список информационных источников составляется в алфавитном порядке**.

#### *3.3 Графическая часть*

Число листов формата А4 или А3 в графической части дипломного проекта –

# 4÷5. **На защите дипломного проекта чертежи представляются в виде электронной презентации**.

Номенклатура чертежей:

- СБ сборочный чертёж. К сборочному чертежу составляется СП спецификация;
- ВО чертёж общего вида. К чертежу общего вида составляется ПВО перечень составных частей;
- Схемы. Номенклатура различных видов схем установлена ГОСТ 2.701 Приложение Н. Например, С3 – схема комбинированная принципиальная. К схемам составляется перечень элементов. Например, ПС3 – перечень элементов к схеме комбинированной принципиальной.

Для выполнения чертежей и других документов, предусмотренных стандартами на проектно-конструкторскую документацию всех отраслей промышленности и строительства, ГОСТ 2.301 установлены основные и дополнительные форматы.

На чертежных листах следует наносить внутреннюю рамку сплошной основной линией на расстоянии 20 мм от левой стороны и на расстоянии 5 мм от

остальных сторон. Поле с левой стороны предназначается для подшивки и брошюровки чертежей.

В правом нижнем углу чертежа размещают основную надпись по форме 1 в соответствии с ГОСТ 2.104 (см. Приложение Ж). Для формата А4 основную надпись располагают вдоль короткой стороны листа, для формата, большего А4, располагают основную надпись как вдоль длинной стороны листа, так и вдоль короткой.

Графа 26 (70×14) располагается в левом верхнем углу на формате А4 и вдоль длинной стороны на всех последующих форматах по форме 1 ГОСТ 2.104 (Приложение М).

Масштабом чертежа называется отношение линейных размеров изображенного на чертеже предмета к линейным размерам этого предмета в действительности.

Масштабы изображений установлены ГОСТ 2.302.

В зависимости от размеров, сложности и назначения изображения на чертежах можно выполнять в натуральную величину (масштаб 1:1) или в определенном масштабе уменьшения или увеличения.

Масштабы изображений на чертежах для всех отраслей промышленности и строительства выбирают из следующих рядов:

- *масштабы уменьшения* 1:2; 1:2,5; 1:4; 1:5; 1:10; 1:15; 1:20: 1:25; 1:40; 1:50; 1:75; 1:100; 1:200: 1:400; 1:500; 1:1000;
- *натуральный масштаб* 1:1;
- *масштабы увеличения* 2:1; 2,5:1; 5:1; 4:1; 10:1; 20:1; 40:1; 50:1; 100:1.

При проектировании генеральных планов крупных объектов допускается применять масштабы 1:2000; 1:5000; 1:10000; 1:20000; 1:25000; 1:50000.

Независимо от масштаба изображения на чертеже всегда проставляют только действительные его размеры.

Масштаб обозначают в предназначенной для этого графе основной надписи по форме 1 по ГОСТ 2.104 на поле чертежа.

Наименование, правила начертания и основные назначения линий, применяемых на чертежах всех отраслей промышленности и строительства, установлены ГОСТ 2.303.

Толщину основной линии берут в пределах 0,5÷1,4 мм в зависимости от размеров и сложности изображения и от формата чертежа. Толщина линий одного и того же типа должна быть на данном чертеже одинаковой для всех изображений, вычерчиваемых в одном и том же масштабе.

Стандарт устанавливает наименьшую толщину линий и наименьшее расстояние между смежными линиями в зависимости от формата чертежа.

Некоторые указания по обводке изображений на чертежах:

- длину штрихов в штриховых и штрихпунктирных линиях следует выбирать в зависимости от размеров изображения;
- штрихи в линии должны быть приблизительно одинаковой длины;
- промежутки между штрихами в каждой линии должны быть приблизительно одинаковыми;
- штрихпунктирные и штриховые линии должны пересекаться и заканчиваться штрихами;
- штрихпунктирные линии, переменяемые в качестве центровых, следует заменять сплошными тонкими линиями, если диаметр окружности или размеры других геометрических фигур в изображении меньше 12 мм.

Для сложных разрезов и сечений допускается концы разомкнутой линии соединять тонкой штрихпунктирной линией.

Все надписи на чертежах и других технических документах выполняются чертежным шрифтом. Чертежные шрифты для технических документов всех отраслей промышленности и строительства установлены ГОСТ 2.304.

На чертежах должны быть приведены изображения (виды, разрезы, сечения) и их основные размеры, а также основная надпись по форме 1 ГОСТ 2.104.

При необходимости для понимания назначения объекта, конструктивного устройства аппарата, машины и т.д. взаимодействия их составных частей и принципа работы дополнительно могут быть приведены текстовая часть, надписи, таблицы, технические требования, технические характеристики, расположение которых на чертеже определяется соответствующими стандартами.

Поясняющие надписи оформляются в виде колонки размером 185 мм. Высота строки – не менее  $7\div 8$  мм (на свободном поле чертежа).

Наименования (при их наличии) изображений, таблиц следует писать чертежным шрифтом высотой букв и цифр не менее 7 мм.

Составные части чертежей общего вида, схем и сборочных чертежей должны быть оформлены номерами позиций или их наименованием на полках выносок.

На поле чертежа могут быть размещены спецификация сборочного чертежа, таблица составных частей чертежа общего вида, перечень элементов схемы над основной надписью с интервалом не менее 12 мм; при необходимости их продолжения – слева от основной надписи.

Другие таблицы на чертежах могут быть произвольной формы и размеров. Оборудование на чертежах с изображением зданий или сооружений выполняют толстой основной линией, а контур здания или сооружения – тонкой.

Код и номенклатура различных видов схем должны соответствовать ГОСТ 2.701 (Приложение Н).

Условные обозначения элементов на схемах выполняются согласно действующим стандартам на соответствующий вид схемы.

Спецификацию на сборочный чертеж, таблицу составных частей к чертежу общего вида и перечень элементов к схеме составляют на отдельных листах формата А4 (Приложения П, Р, С, Т, У), если они не размещены на поле чертежа.

Содержание, расположение и размеры граф основной надписи, а также размеры рамок на чертежах и схемах должны соответствовать формам 1, 2*а*, а в спецификациях, ведомостях проекта, перечне элементов и тексте пояснительной записки – формам 2 и 2*а* ГОСТ 2.104.

# *4 МЕТОДИЧЕСКИЕ УКАЗАНИЯ К СОДЕЖАНИЮ ДИПЛОМНОГО ПРОЕКТА*

#### *4.1 Выбор темы*

Обучающийся выбирает тему из тех, которые приведены в Программе Государственной итоговой аттестации (ГИА). Тема проекта должна формулироваться четко и коротко. Допускается самостоятельное определение темы обучающимся или по предложению работодателя. Закрепление тем и руководителей дипломного проекта производится приказом директора техникума. При закреплении темы соблюдается принцип: одна тема – один обучающийся.

Тема выбирается из предложенного списка и закрепляется посредством внесения фамилии обучающегося в утверждённый список тем дипломного проекта. Самостоятельно изменить тему обучающийся не может.

#### *4.2 Получение индивидуального задания*

После выбора темы дипломного проекта руководитель (консультант) выдаёт обучающемуся индивидуальное задание установленной формы (Приложение Ф).

#### *4.3 Обязанности руководителя (консультанта)*:

- участие в определении тем дипломных проектов и разработка индивидуальных заданий на дипломный проект для каждого обучающегося.
- оказание помощи обучающимся в определении перечня вопросов и материалов, которые они должны изучить и собрать во время производственной преддипломной практики.
- консультации обучающихся по вопросам порядка и последовательности выполнения дипломного проекта, объема и содержания пояснительной записки и графической частей проекта: помощь обучающимся в определении и распределении времени на выполнение отдельных частей проекта и т.д.
- консультация обучающихся по вопросам выбора вариантов и конструкции сооружений, оборудования и технологии производства, механизации и автоматизации производственных процессов, нормирования, организации работ, при этом необходимо обращать внимание обучающихся на экономическое обоснование принимаемых в проекте решений.
- оказание помощи обучающимся в подборе литературы, которой они должны пользоваться при выполнении дипломного проекта.
- регулярная проверка графиков выполнения дипломных проектов обучающимися.
- присутствие при защите обучающимися дипломных проектов.
- по окончании работы руководитель подписывает пояснительную записку и чертежи дипломного проекта и дает письменное заключение (отзыв) о качестве выполнения дипломного проекта.

На период выполнения дипломного проекта составляется график консультаций (Приложение Ш). Консультации проводят преподаватели дисциплин и МДК, выносимых на ГИА, и руководители дипломного проекта.

Отзыв на дипломный проект (Приложение Х) должен включать:

- заключение по выбору разработанной темы в части актуальности и новизны;
- выводы о качестве дипломного проекта (положительные стороны и недостатки;
- оценку практической значимости дипломного проекта;
- вывод об уровне сформированности общих компетенций;
- вывод об уровне сформированности профессиональных компетенций;
- вывод о степени самостоятельности, проявленной (не проявленной) обучающимся при выполнении дипломного проекта
- предложение по оценке дипломного проекта
- рекомендации по присвоению квалификации.

Дипломный проект представляется в учебную часть вместе с отзывом **не позднее, чем за 1 день до защиты.**

#### *4.4 Методические указания к структуре и содержанию дипломного проекта*

По структуре дипломный проект состоит из пояснительной записки (ПЗ) и графической части.

Содержание ПЗ дипломного проекта:

- введение;
- технологическая или теоретическая часть;
- охрана труда;
- экологическая безопасность;
- расчетная часть;
- экономическая часть;
- заключение;
- информационные источники;
- приложения к пояснительной записке (при необходимости);
- приложения к графической части (при необходимости).

В каждом из разделов задания руководитель проекта должен разработать вопросы, которые необходимо осветить обучающемуся в проекте. Вопросы должны быть поставлены четко, в доступной для обучающегося форме, логически последовательно раскрывать тему проекта и иметь тесную взаимосвязь.

#### *4.4.1 Разработка введения*

Введение должно представлять характеристику объекта исследования, а также формулировку и обоснование темы дипломного проекта.

Введение должно подготовить к восприятию основного текста дипломного проекта. Введение состоит из обязательных элементов, которые необходимо правильно сформулировать. В первом предложении называется тема дипломного проекта.

**Актуальность** (*почему это следует изучать?*) рассматривается с позиций социальной и практической значимости. В данном пункте необходимо раскрыть суть исследуемой проблемы и показать степень её проработанности в различных трудах.

**Цель исследования** (*какой результат будет получен?*) должна заключаться в решении исследуемой проблемы путём её анализа и практической реализации. Цель всегда направлена на объект.

**Объект исследования** (*что будет исследоваться?*) предполагает работу с понятиями. В данном пункте даётся определение явлению, на которое направлена исследовательская деятельность. Объектом может быть среда, процесс, сооружение, структура, хозяйственная деятельность предприятия (организации).

**Предмет исследования** (*как, через что будет идти поиск?*) Здесь необходимо дать определение планируемым к исследованию конкретным свойствам объекта или способам изучения явления. Предмет исследования направлен на практическую деятельность и отражается через результаты этих действий.

**Задачи исследования** (*как идти к результату?*) – пути достижения цели. Определяются они, исходя из целей исследования. Формулировки задач необходимо делать как можно более тщательно, поскольку описание их решения должно составить содержание разделов и подразделов проекта. Как правило, формулируются 3÷4 задачи.

#### **Перечень рекомендуемых задач.**

- 1. «Проанализировать …» (в соответствии с темой исследования).
- 2. «Охарактеризовать …) (процесс, факторы, причины, влияющие на предмет исследования).
- 3. «Раскрыть …» (выделить основные условия, факторы, причины, влияющие на предмет исследования).
- 4. «Разработать …» (средства, мероприятия, условия, оборудование).
- 5. «На основе анализа (что разработали) сформулировать предложения и рекомендации по …» (внедрению, модернизации оборудования, повышению эффективности, совершенствованию деятельности и т. д.)

**Теоретическая и практическая значимость исследования** (*что нового, ценного дало исследование?*) желательна, но теоретическая значимость не носит обязательного характера. Наличие сформулированных направлений полученных выводов и предложений придаёт проекту большую практическую значимость.

При написании можно использовать следующие фразы:

- результаты исследования позволят осуществить …;
- результаты исследования будут способствовать разработке …;
- результаты исследования позволят совершенствовать …

**Структура проекта** – это завершающая часть введения (что в итоге в проекте представлено?).

В завершающей части в назывном порядке перечисляются структурные части проекта, например: «Структура дипломного проекта включает в себя введение, технологическую или теоретическую часть; охрану труда; экологическую безопасность; расчетную часть; экономическую часть; информационные источники; приложения».

# *Помните, что предмет и объект исследования заключены в названии темы проекта!*

#### *4.4.2 Разработка основной части дипломного проекта*

*В технологической (теоретической) части* рекомендуется излагать наиболее общие положения, касающиеся данной темы, а не вторгаться во все проблемы в глобальном масштабе. Теоретическая часть предполагает анализ объекта исследования и должна содержать ключевые понятия, историю вопроса, уровень разработанности проблемы в теории и практике. Излагая публикации других авторов, необходимо обязательно давать ссылки на них с указанием номеров страниц этих информационных источников.

Приводятся краткая характеристика проектируемых объектов; выбор и описание способов их строительства; характеристика сооружений и оборудования, описание конструкции, эксплуатации и ремонта проектируемых объектов и оборудования, автоматизация на проектируемых объектах; структурные карты и геологические профили месторождений, карты нефтенасыщения толщин пластов и т. д.

*Охрана труда*. Вопросы охраны труда должны отражать безопасную организацию и проведение конкретных работ с оформлением необходимых для этого документов в соответствии с темой проекта.

*Экологическая безопасность*. Необходимо отразить действующие законодательные и нормативные документы по охране окружающей среды, основные мероприятия, разрабатываемые обучающимся и предлагаемые для проектируемого объекта.

*В расчетной части* необходимо привести исходные данные для расчетов, результаты расчётов, направление их использования и расчетное обоснование принятых в проекте решений.

*В экономической части* должны быть отражены вопросы организации рабочих мест; состав бригад и вахт; квалификация, основные обязанности их членов; приведены расчеты основных технико-экономических показателей, показателей по труду, показателей технического обслуживания и ремонта (ТОР) на проектируемом объекте; расчеты, связанные с организацией ремонтных работ и реконструкции объектов и оборудования и т. д. и сделан вывод об их использовании на практике.

# *По окончании разработки каждого раздела основной части дипломного проекта делается вывод.*

### *4.4.3 Разработка заключения*

По окончании проекта подводятся итоги по теме. Заключение носит форму синтеза полученных в проекте результатов. Его основное назначение – резюмировать содержание дипломного проекта, подвести итоги проведённого исследования. В заключении излагаются полученные выводы и их соотношение с целью исследования, конкретными задачами, сформулированными во введении.

Делается вывод об актуальности проекта и сформированности общих и профессиональных компетенций выпускника (Приложение К).

#### *4.4.4 Составление списка информационных источников*

Стандартная библиография содержит не менее 20 работ. Могут быть представлены как отечественные, так и зарубежные сочинения.

Список источников оформляется в соответствии с правилами, предусмотренными ГОСТ и ЕСКД.

Список источников включает в себя библиографический перечень:

- нормативных материалов;

- *Internet*-ресурсов.

Список источников составляется в алфавитном порядке. Для всех источников применяется сквозная нумерация (Приложение Л).

#### *4.4.5 Оформление графической части дипломного проекта*

Графическая часть включает чертежи общего вида, монтажные и сборочные чертежи, структурные карты месторождения, геологические профили, карты нефтенасыщенных толщин пластов, схемы, таблицы технико-экономических показателей, показателей по труду, показателей ТОР и т. д.

Чертежи выполняются в системе *КОМПАС*.

Чертежи оформляется в соответствии с правилами, предусмотренными ГОСТ и ЕСКД (пункт 3.4, Приложения М, Н, П, Р, С, Т, У).

#### *4.5 Обязанности рецензента*

Рецензент обязан дать (Приложение Ц):

- заключение о соответствии выполненного дипломного проекта дипломному заданию;
- характеристику выполнения каждого раздела проекта, использование дипломником передовых достижений науки и техники и опыта новаторов производства, анализ экономических обоснований, принятых в проекте решений;
- оценку качества выполнения графической части проекта и пояснительной записки к дипломному проекту;
- перечень положительных сторон дипломного проекта и его основных недостатков (если последние имеются);
- оценку практической значимости проекта;
- предложение о возможности (невозможности) допуска дипломного проекта к защите;
- оценку дипломного проекта (отлично, хорошо, удовлетворительно, неудовлетворительно).

# *Обучающийся должен быть ознакомлен с содержанием рецензии не позднее, чем за день до защиты дипломного проекта.*

Внесение изменений в дипломный проект после получения рецензии не допускается.

#### *4.6 Последовательность комплектования пояснительной записки*

Пояснительная записка переплетается (сшивается) в папку. Порядок комплектования внутри папки следующий:

- титульный лист (см. Приложение В);
- содержание (см. Приложения Г и Д);
- используемые сокращения (Приложение Е);
- текст пояснительной записки в соответствии с Методическими указаниями;
- листы спецификации (при необходимости).

Нумерация листов записки сквозная: титульный лист (номер не ставится), содержание, используемые сокращения, текст пояснительной записки, приложения.

# *5 ЗАЩИТА ДИПЛОМНОГО ПРОЕКТА*

#### *5.1 Допуск к защите дипломного проекта*

Государственная итоговая аттестация (ГИА) осуществляется Государственной экзаменационной комиссией (ГЭК).

ГИА является формой заключительного этапа подготовки специалистов в техникуме и представляет собой защиту дипломного проекта.

*Целью ГИА* является установление соответствия уровня подготовки выпускника Федеральному государственному образовательному стандарту среднего профессионального образования (ФГОС СПО) в части оценки качества сформированности компетенций и государственных требований к минимуму содержания и уровню подготовки выпускников.

*Задачей ГИА* является определение теоретической и практической подготовки выпускника к выполнению профессиональных задач, соответствующих его квалификации.

ГИА проводится ГЭК по специальности, которая создаётся на основании Приказа от 16 августа 2013 г. № 968 (с изменениями и дополнениями от 31 января 2014 г. и 17 ноября 2017 г.) «Об утверждении порядка проведения государственной итоговой аттестации по образовательным программам среднего профессионального образования».

Численность ГЭК не может быть менее 5 человек. Ответственный секретарь ГЭК назначается директором из числа работников техникума.

ГИА проводится в форме защиты дипломного проекта, тематика которого соответствует содержанию одного или нескольких профессиональных модулей.

К ГИА допускается обучающийся, не имеющий академической задолженности и в полном объеме выполнивший учебный план или индивидуальный учебный план по осваиваемой Программе подготовки специалистов среднего звена (ППССЗ) техникума.

Программа ГИА, требования к дипломному проектированию, а также критерии оценки знаний, утвержденные техникумом, доводятся до сведения обучающихся, не позднее, чем за шесть месяцев до начала государственной итоговой аттестации.

Графики консультаций и календарные планы выполнения дипломного проекта выдаются каждому обучающемуся не позднее, чем за три недели до начала преддипломной практики.

# *5.2 Процедура защиты дипломного проекта в традиционном исполнении 5.2.1 Общие положения*

Защита дипломного проекта проводится на открытых заседаниях ГЭК с участием не менее двух третей ее состава.

К защите дипломного проекта ГЭК представляются пояснительная записка, чертежи и (или) компьютерная презентация работы.

Выпускник представляет в учебную часть не позднее чем за сутки до защиты ПЗ и чертежи. Рекомендуется предоставлять в комиссию также дополнительные материалы, характеризующие научную и практическую ценность выполненного про-

екта (изготовленные образцы, отзывы с производства, патенты на технические решения, акты о внедрении, научные статьи и т.д.). На заседании ГЭК, кроме членов комиссии, дипломника, руководителя, консультантов, преподавателей, могут присутствовать все желающие: студенты, работники предприятий, друзья и родственники дипломника и другие лица.

Защита проводится в следующей последовательности:

- председатель ГЭК предоставляет слово для 7÷10-минутного доклада автору проекта. В ходе выступления автор излагает свое понимание актуальности решаемой задачи, обосновывает принятые проектно-конструкторские решения, особо отмечает новизну и оригинальность разработки, раскрывает методику и результаты исследований, дает экономическую оценку результатов работы в целом;
- члены и председатель ГЭК задают вопросы автору проекта по существу представленной на защиту работы, как связанные с исследованием дипломного проекта, так и имеющие отношение к обозначенному проблемному полю исследования. При ответах на вопросы автор проекта имеет возможность пользоваться дипломным проектом. На вопросы рекомендуется отвечать кратко, конкретно и убедительно, не повторять разделы своего доклада;
- тексты отзыва и рецензии на заседании ГЭК зачитываются председателем ГЭК;
- автор проекта отвечает на замечания рецензента (если таковые имеются), соглашаясь с ними или давая обоснованные возражения.

# *5.2.2 Рекомендации по составлению доклада при защите дипломного проекта* Уважаемая комиссия!

К защите представлен дипломный проект на тему **Строительство перехода магистрального нефтепровода под железной дорогой.**

Строительство переходов магистральных нефтепроводов через естественные и искусственные препятствия имеет ряд особенностей по сравнению с прокладкой в нормальных условиях.

Способы и сроки производства работ по сооружению переходов под железными дорогами должны быть согласованы с эксплуатирующими эти дороги организациями. На строительство таких пересечений разрабатывается отдельный проект производства работ (ППР).

В зависимости от интенсивности движения, категорийности дорог, диаметра нефтепровода, методов производства работ, грунтовых условий укладка трубопроводов может осуществляться следующими способами:

- открытым (траншейным), при котором нефтепровод укладывается в траншею, устроенную в насыпи дороги с перекрытием движения транспорта и устройством объезда для движения транспорта;
- закрытым (бестраншейным), без перекрытия движения транспорта, при этом для укладки нефтепровода через дороги применяются различные методы бестраншейной проходки.

Основным способом сооружения подземных переходов под дорогами является бестраншейный способ.

При строительстве магистральных нефтепроводов под железными дорогами необходимо учитывать следующие факторы:

- не допустить повреждения полотна дороги при производстве строительных работ;
- не допустить изменения планового и высотного положения рельсов;
- предотвратить воздействие нагрузок, агрессивных грунтовых вод и блуждающих токов на укладываемый нефтепровод;
- предохранить дорогу от разрушения при авариях нефтепровода.

Таким образом, вопросы, связанные с разработкой перехода под железной дорогой, являются весьма актуальными.

**Актуальность темы** заключается в том, что правильно выбранные способы прокладки и проходки проектируемого перехода позволят избежать негативных последствий при строительстве и эксплуатации нефтепровода.

**Цель исследования**: проанализировать проблемы, связанные с сооружением магистральных нефтепроводов под железными дорогами.

Для достижения поставленной цели сформулированы следующие **задачи**.

- 1. Проанализировать способы прокладки и проходки магистрального нефтепровода под железной дорогой.
- 2. Изучить машины и оборудование, применяемое при строительстве перехода магистрального нефтепровода под железной дорогой.
- 3. Разработать мероприятия по охране труда и обеспечению экологической безопасности при производстве строительных работ.
- 4. Рассчитать прочностные характеристики линейной части и перехода магистрального нефтепровода под железной дорогой.
- 5. Рассчитать технико-экономические показатели линейной части.
- 6. На основе анализа сформулировать предложения и рекомендации по применению наиболее эффективных способов прокладки и проходки проектируемого нефтепровода под железной дорогой.

**Объектом исследования** является магистральный нефтепровод.

**Предметом исследования** является строительство перехода нефтепровода под железной дорогой.

**Практическая значимость дипломного проекта** заключается в возможности использования материалов данного исследования в учебной деятельности, при изучении теоретических вопросов организации строительства переходов магистральных трубопроводов под железными дорогами.

#### **Структура дипломного проекта** включает:

- введение, обосновывающее объект и предмет исследования, цели и задачи проекта;
- пять разделов, последовательно раскрывающих содержание проекта: теоретическую (технологическую) часть; охрану труда; экологическую безопасность; расчетную часть; экономическую часть;
- заключение, содержащее выводы по проведённому исследованию.

При выполнении дипломного проекта исследовано большое количество информационных источников: нормативных материалов, научных, технических и учебно-методических изданий, Internet-ресурсов.

В результате проведённых исследований приведены состав сооружений и схема МН. Рекомендованы правила технического обслуживания линейной части магистрального нефтепровода. Дан анализ способов прокладки и проходки магистральных нефтепроводов под железными дорогами. Практика широкого применения установок горизонтального бурения (УГБ) при строительстве переходов выявила их более высокие эксплуатационные качества, поэтому проектом предусмотрено сооружение перехода способом горизонтального бурения.

Разработаны мероприятия по охране труда и обеспечению экологической безопасности при производстве строительных работ.

Рассчитаны прочностные характеристики линейной части и перехода МН под железной дорогой. Доказано, что принятая толщина стенки футляра будет работать с рассчитанным коэффициентом запаса прочности.

Рассчитаны технико-экономические показатели линейной части. Составлена таблица ТЭП.

Графическая часть представлена чертежами … (**назвать и показать чертежи**).

Таким образом, дипломный проект на тему «Строительство перехода магистрального нефтепровода под железной дорогой» является актуальным. Работа над дипломным проектом позволила сформировать общие компетенции ОК 1 – ОК 9 и профессиональные компетенции, соответствующие следующим основным видам профессиональной деятельности (ВПД):

- Обслуживание и эксплуатация технологического оборудования
- Сооружение и эксплуатация объектов транспорта, хранения, распределения газа, нефти, нефтепродуктов
- Планирование и организация производственных работ персонала предприятия

# *5.3 Процедура защиты дипломного проекта с использованием электронной презентации*

*5.3.1 Рекомендации по созданию презентации к дипломному проекту*

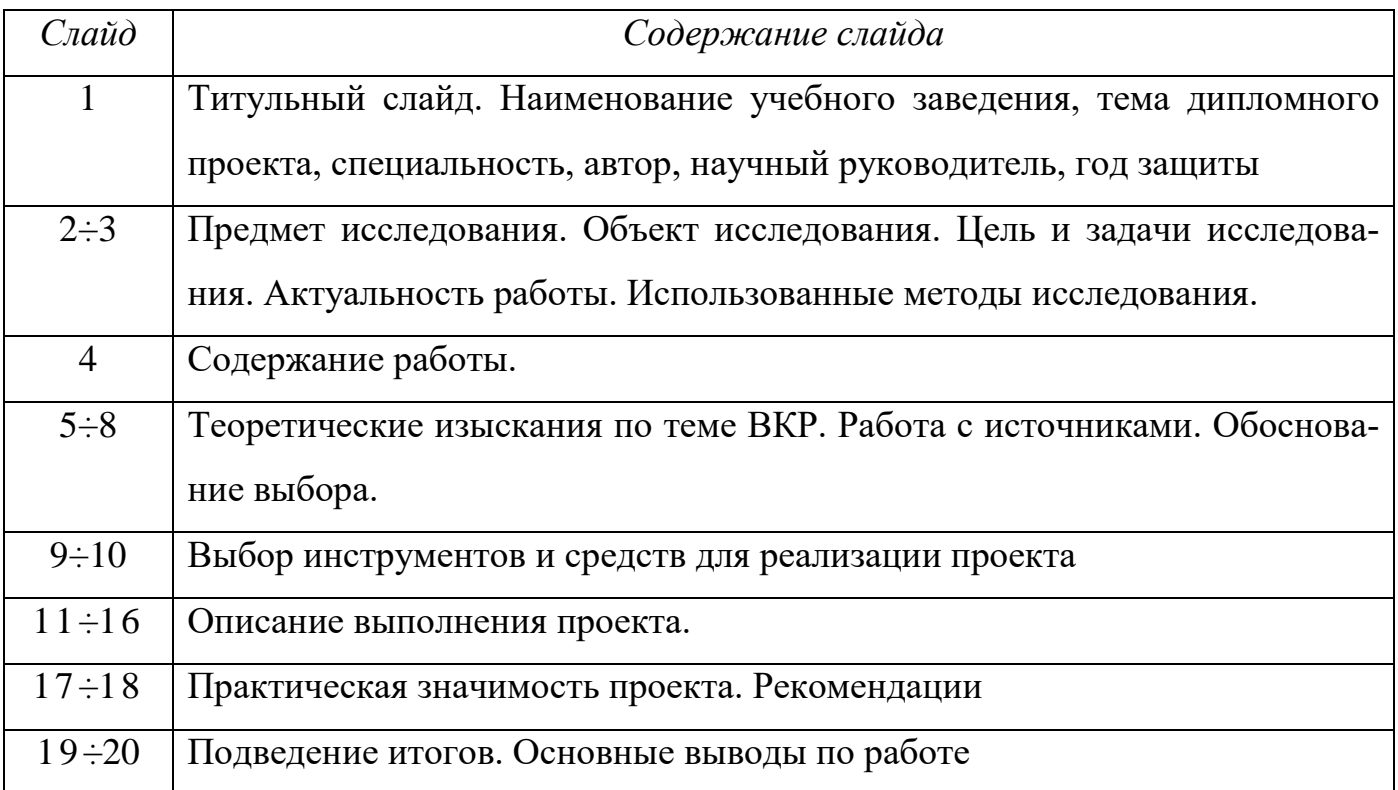

*Требования к оформлению электронной презентации:*

- все слайды должны быть выдержаны в едином стиле;
- презентация должна быть не меньше 10 слайдов, но не более 20;
- первый лист это титульный лист, на котором обязательно должны быть представлены: тема дипломного проекта, фамилия, имя, специальность, номер группы;
- соблюдение принятых правил орфографии, пунктуации, сокращений и правил оформления текста (отсутствие точки в заголовках и т. д.);
- лаконичность текста на слайде;
- сжатость и краткость изложения, максимальная информативность текста;
- расположение информации на слайде (предпочтительно горизонтальное расположение информации, сверху вниз по главной диагонали; наиболее важная информация должна располагаться в центре; если на слайде картинка, надпись должна располагаться под ней; желательно форматировать текст по ширине; не допускать «рваных» краев текста);
- наличие не более одною логического ударения: обводка, мигание, движение.

*Требования к ряду:*

- использование только оптимизированных изображений (например, уменьшение с помощью Microsoft Office Picture Manager, сжатие с помощью панели настройки изображения Microsoft Office);
- соответствие изображений содержанию;
- качество изображения (контраст изображения по отношению к фону;
- отсутствие «лишних» деталей на картинке, яркость и контрастность изображения, одинаковый формат файлов);
- обоснованность и рациональность использования графических объектов.

#### *Требования к тексту:*

- читаемость текста на фоне слайда презентации (текст отчетливо виден на фоне слайда, использование контрастных цветов для фона и текста);
- наиболее важная информация (например, выводы, определения, правила и др.) должна быть представлена более крупным и выделенным шрифтом (например, жирный шрифт 24 размера);
- размер шрифта основного текста 18:28. Заголовки можно выделить, шрифт заголовков – не менее 36.

### *Требования к дизайну:*

- соответствие стиля оформления презентации (графического, звукового, анимационного) содержанию презентации;
- использование для фона слайда психологически комфортного тона;
- фон должен являться элементом заднего (второго) плана: выделять, оттенять, подчеркивать информацию, находящуюся на слайде, но не заслонять ее;
- использование не более грех цветов на одном слайде (один для фона, второй для заголовков, третий для текста);
- количество используемых цветов для текста, автофигур, диаграмм и т.д. не более 4;
- графика на слайдах только в том случае, если она несет смысловую нагрузку;
- избегайте фоновой графики, которая будет отвлекать от самой презентации;
- каждый слайд должен отражать одну мысль;
- время глаголов должно быть везде одинаковым;
- заголовки должны привлекать внимание аудитории;
- если на слайде присутствует иллюстрация, размещайте подпись под картинкой;
- в конце заголовков точка не ставится;
- во всей презентации разные уровни заголовков, гиперссылки, управляющие кнопки, списки должны выглядеть одинаково.

#### *5.3.2 Рекомендации по представлению презентации при защите ДП*

- перепроверить текст презентации на отсутствие ошибок;
- продолжительность сообщения 7÷10 минут;
- каждый слайд подкрепляется речью;
- читать речь одновременно со слайдами;
- текст презентации должен соответствовать [речи](https://nauchniestati.ru/blog/rech-na-zashhity-diploma/) дипломника;
- следить, чтобы показ каждого слайда длился примерно одинаковое время,
- равномерно распределять смысловую нагрузку.

#### *5.4 Показатели оценивания дипломного проекта*

Оценка уровня качества (степени соответствия требованиям) дипломного проекта и уровня освоения компетенций, определяемых ФГОС и ППССЗ, базируется на использовании пяти основных показателей:

- 1) уровня соответствия дипломного проекта заданию и требованиям к его структуре и содержанию;
- 2) уровня знаний, умений, навыков, способности делать обобщения и выносить суждения, представленные в ПЗ и выполненных чертежах;
- 3) отзывов руководителя и рецензента дипломного проекта о качестве работы выпускника и выполненного им дипломного проекта;
- 4) продемонстрированном качестве устного доклада и презентации дипломного проекта;

5) глубине и точности ответов на вопросы, замечания и рекомендации в ходе защиты дипломного проекта.

Результаты выполнения и защиты дипломного проекта оцениваются ГЭК и определяются оценками «отлично», «хорошо», «удовлетворительно», «неудовлетворительно».

Оценки «отлично», «хорошо», «удовлетворительно» означают успешное прохождение ГИА и свидетельствуют о наличии у выпускника необходимых компетенций - способности использовать приобретенные знания, умения, навыки и личные качества для осуществления профессиональной деятельности по избранному направлению и избранной траектории образовательной программы.

Между уровнем освоения компетенций и оценками за качество выполнения и защиты дипломного проекта устанавливается соответствие:

- **отлично** ‒ высокий (выше среднего);
- **хорошо** ‒ повышенный (средний, достаточный для осуществления профессиональной деятельности);
- **удовлетворительно** ‒ пороговый (ниже среднего, но достаточный для осуществления профессиональной деятельности);
- **неудовлетворительно** ‒ допороговый (недостаточный для осуществления профессиональной деятельности).

Критерии выставления оценок за выполнение и защиту дипломного проекта и оценки уровня сформированности компетенций базируются на использовании следующих показателей:

- **оценка «отлично»** выставляется за дипломный проект, который имеет положительный отзыв руководителя. При выполнении и защите дипломного проекта выпускник демонстрирует высокий (выше среднего) уровень знания и понимания вопросов темы дипломного проекта, умений (применения знаний и понимания) при решении задач дипломного проекта, свободно оперирует всеми материалами дипломного проекта, грамотно обосновывает и интерпретирует все принимаемые решения. При защите дипломного проекта лаконично и информативно представляет свой доклад, используя иллюстративный материал, быстро, правильно и четко отвечает на вопросы членов ГЭК;

- **оценка «хорошо»** выставляется за дипломный проект, который имеет положительный отзыв руководителя. При выполнении и защите дипломного проекта выпускник демонстрирует средний (повышенный) уровень знания и понимания вопросов темы дипломного проекта, умений (применения знаний и понимания) при решении задач дипломного проекта, обосновывает и интерпретирует все принимаемые решения. При защите дипломного проекта выпускник делает доклад с использованием иллюстративных материалов, отвечает на вопросы членов ГЭК. Однако в работе и при ее защите имеет место некоторое количество недостатков и неточностей непринципиального характера;
- **оценка «удовлетворительно»** выставляется за дипломный проект, в отзыве руководителя которого имеются замечания по содержанию работы и (или) методике ее выполнения. При выполнении и защите дипломного проекта выпускник демонстрирует пороговый (ниже среднего) уровень знания и понимания вопросов темы дипломного проекта, умений (применения знаний и понимания) при решении задач дипломного проекта, обоснования и интерпретации принимаемых решений. При защите дипломного проекта выпускник проявляет неуверенность, демонстрирует слабое знание и понимание вопросов темы дипломного проекта, не всегда дает исчерпывающие и аргументированные ответы на вопросы членов ГЭК;
- **оценка «неудовлетворительно»** выставляется за дипломный проект, который не отвечает требованиям, изложенным в методических указаниях к дипломному проекту. В отзыве руководителя имеются замечания принципиального (критического) характера. При выполнении и защите дипломного проекта выпускник демонстрирует допороговый (ниже порогового, недостаточный) уровень знания и понимания вопросов темы дипломного проекта, умений (применения знаний и понимания) при решении задач дипломного проекта, обоснования и интерпретации принимаемых решений. При защите дипломного проекта выпускник затрудняется отвечать на поставленные вопросы по теме, не знает теории и практики

вопросов в составе дипломного проекта, при ответе допускает существенные ошибки (ошибки принципиального характера). Иллюстративный материал, представленный к защите, имеет существенные недостатки по содержанию и (или) объёму.

#### *5.5 Подведение итогов защиты дипломного проекта*

По завершении защиты ГЭК проводит закрытое заседание, на котором обсуждаются результаты работы и выставляется оценка за дипломный проект.

Результаты защиты дипломного проекта объявляются в тот же день после оформления в установленном порядке протоколов заседаний ГЭК.

Решения ГЭК принимаются на закрытом заседании простым большинством голосов членов комиссии, участвующих в заседании, при обязательном присутствии председателя комиссии или его заместителя. При равном числе голосов голос председательствующего на заседании ГЭК является решающим.

Выпускнику, защитившему дипломный проект с оценкой «отлично», имеющему оценку «отлично» не менее чем по 75 % учебных дисциплин и профессиональных модулей учебного плана и оценку «хорошо» по остальным дисциплинам, выдается диплом с отличием.

Решение ГЭК оформляется протоколом, который подписывается председателем ГЭК (в случае отсутствия председателя – его заместителем) и секретарем ГЭК и хранится в архиве техникума.

После закрытого заседания ГЭК председатель публично в торжественной обстановке оглашает оценки по результатам защиты дипломного проекта, объявляет решение о присвоении выпускникам квалификации, выдаче диплома о среднем специальном образовании.

Материалы защищенных дипломных проектов сдаются секретарю ГЭК, регистрируются в специальном реестре и хранятся в архиве в течение пяти лет.

#### *5.6 Особые условия защиты дипломных проектов*

Лицам, не проходившим ГИА по уважительной причине, предоставляется возможность пройти ГИА без отчисления из техникума.

Дополнительные заседания ГЭК организуются в установленные техникумом сроки, но не позднее четырех месяцев после подачи заявления лицом, не проходившим ГИА по уважительной причине.

Выпускники, не прошедшие ГИА или получившие на ГИА неудовлетворительные результаты, проходят ГИА не ранее чем через шесть месяцев после прохождения ГИА впервые.

Для прохождения ГИА лицо, не прошедшее ГИА по неуважительной причине или получившее на ГИА неудовлетворительную оценку, восстанавливается в техникуме на период времени, установленный техникумом самостоятельно, но не менее предусмотренного календарным учебным графиком для прохождения ГИА соответствующей образовательной программы подготовки специалистов среднего звена.

Повторное прохождение ГИА для одного лица назначается техникумом не более двух раз.